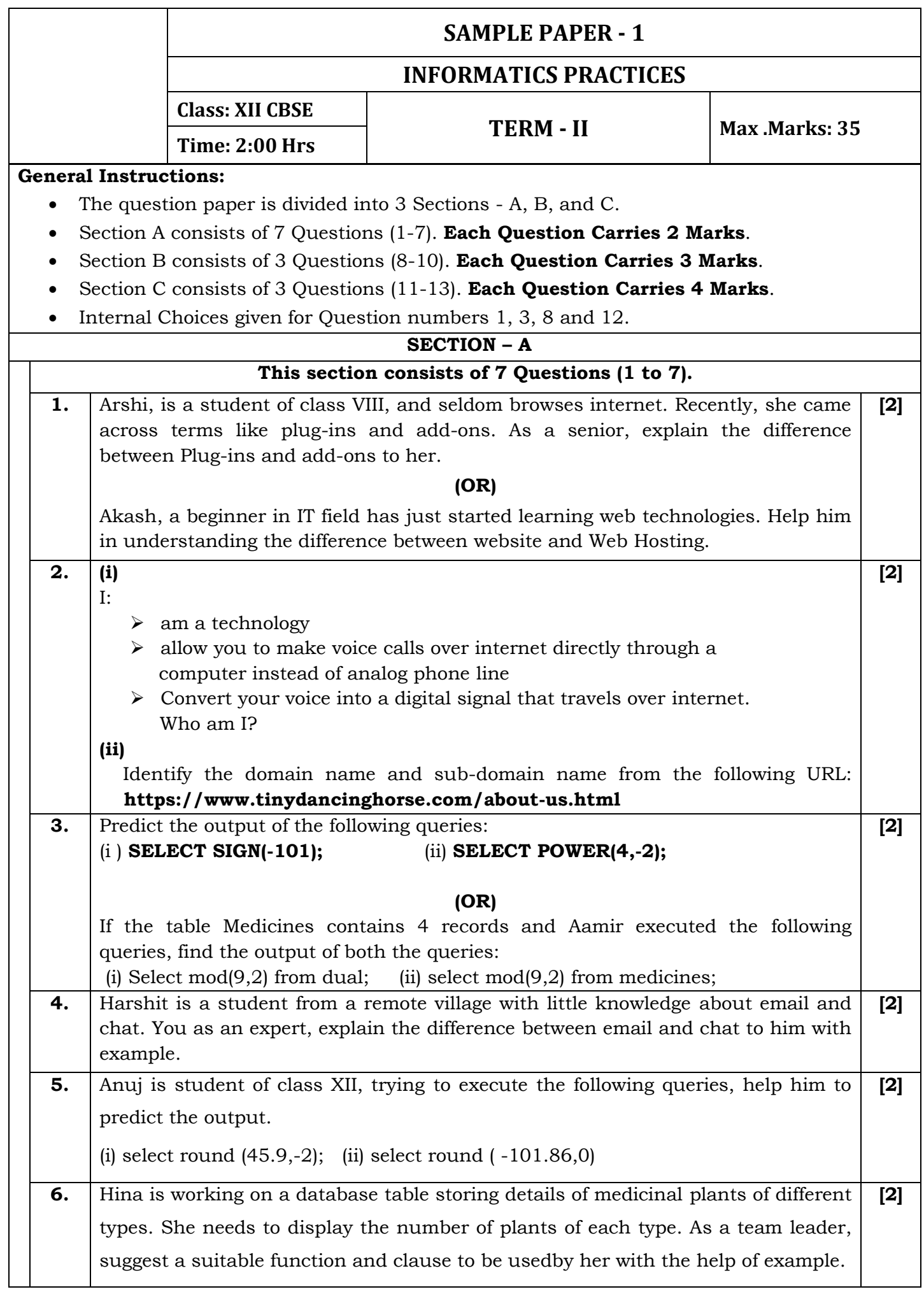

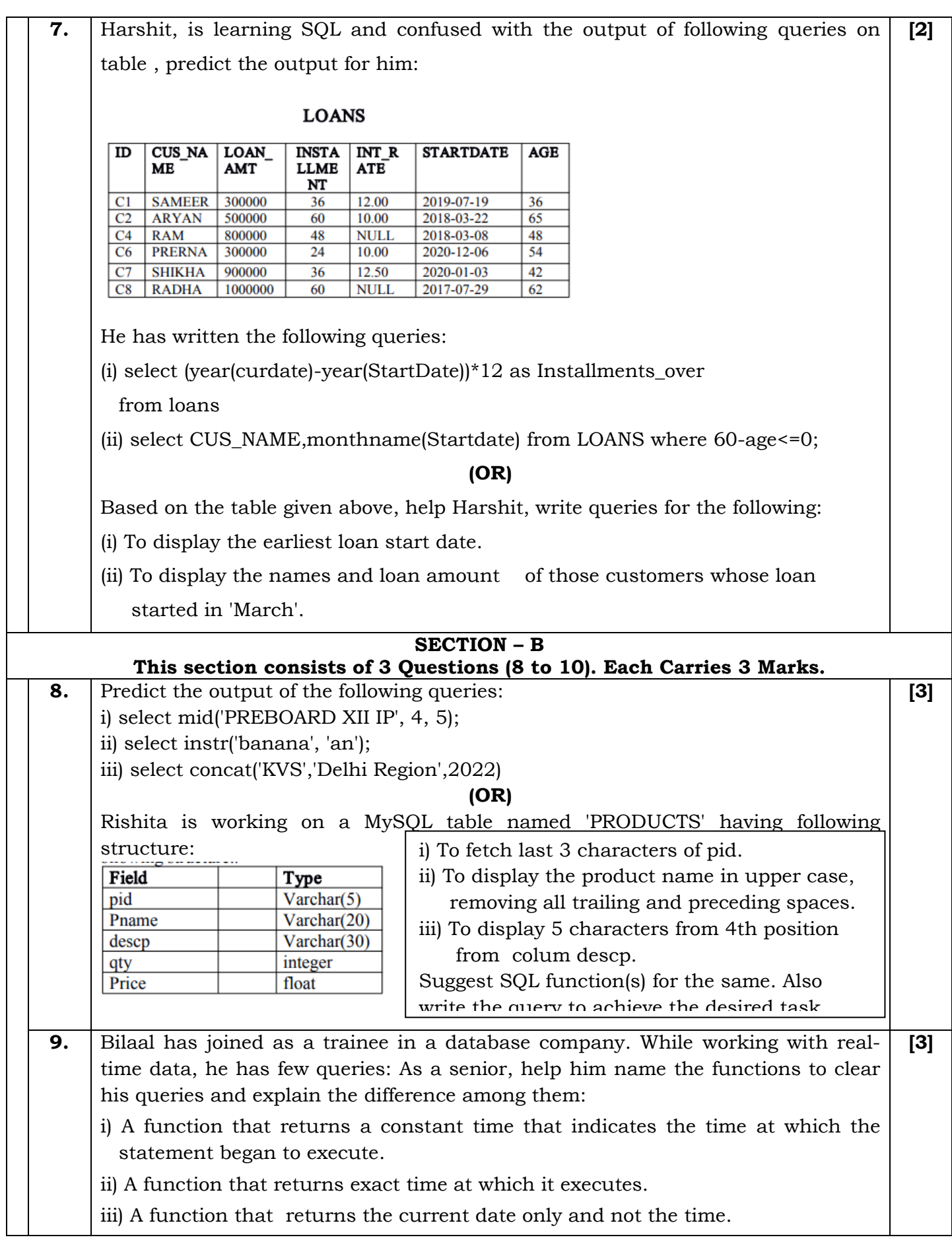

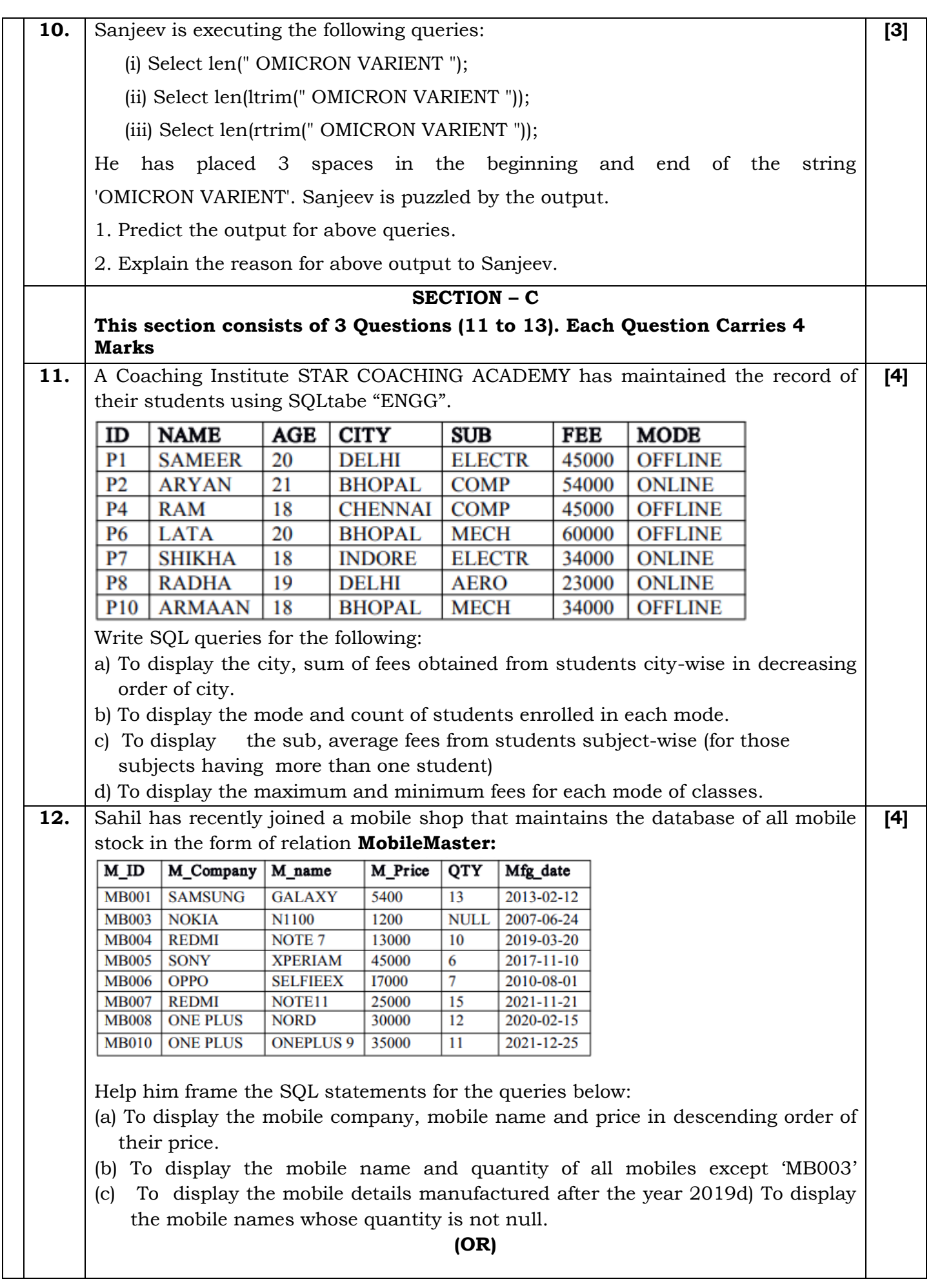

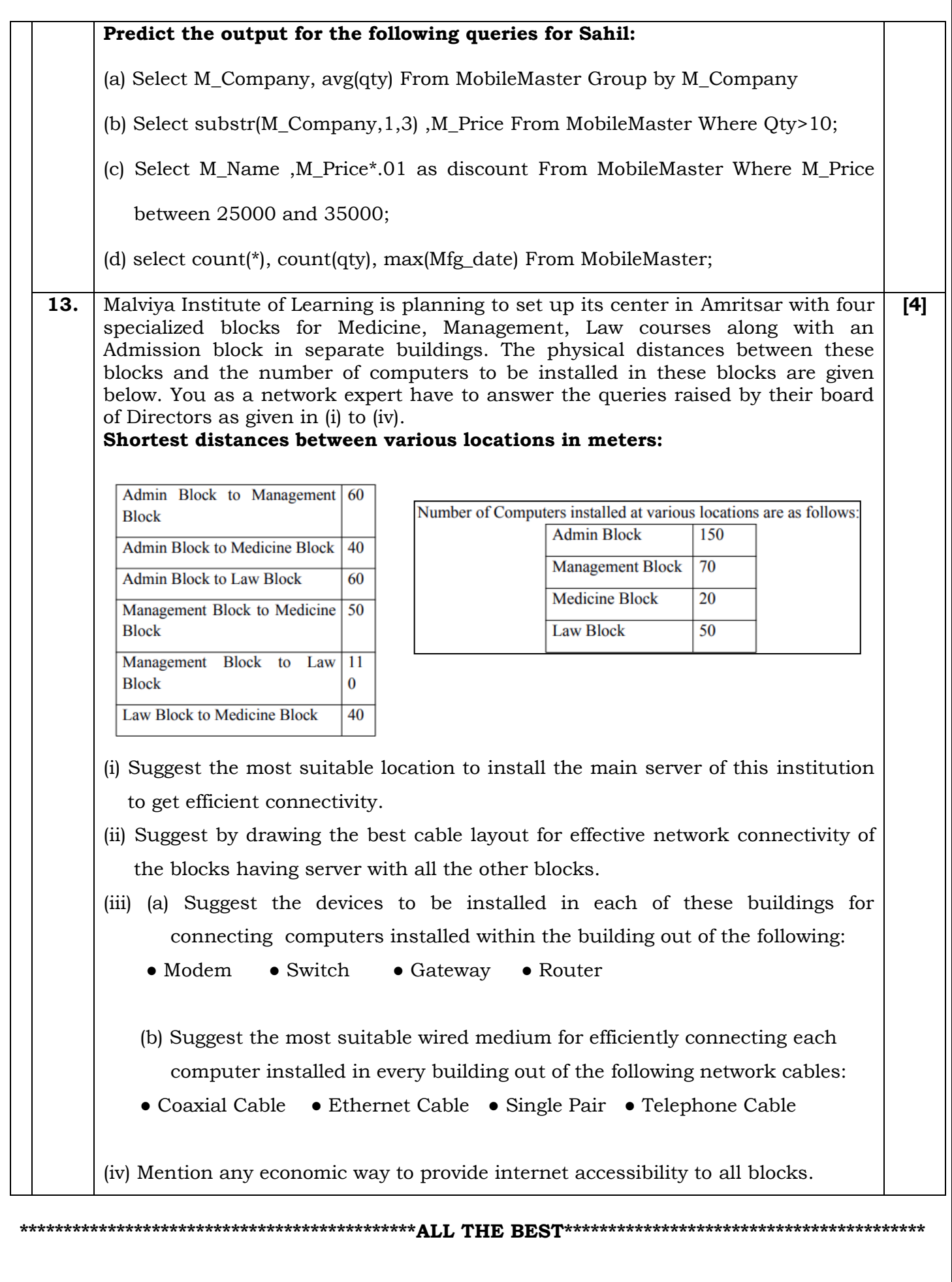

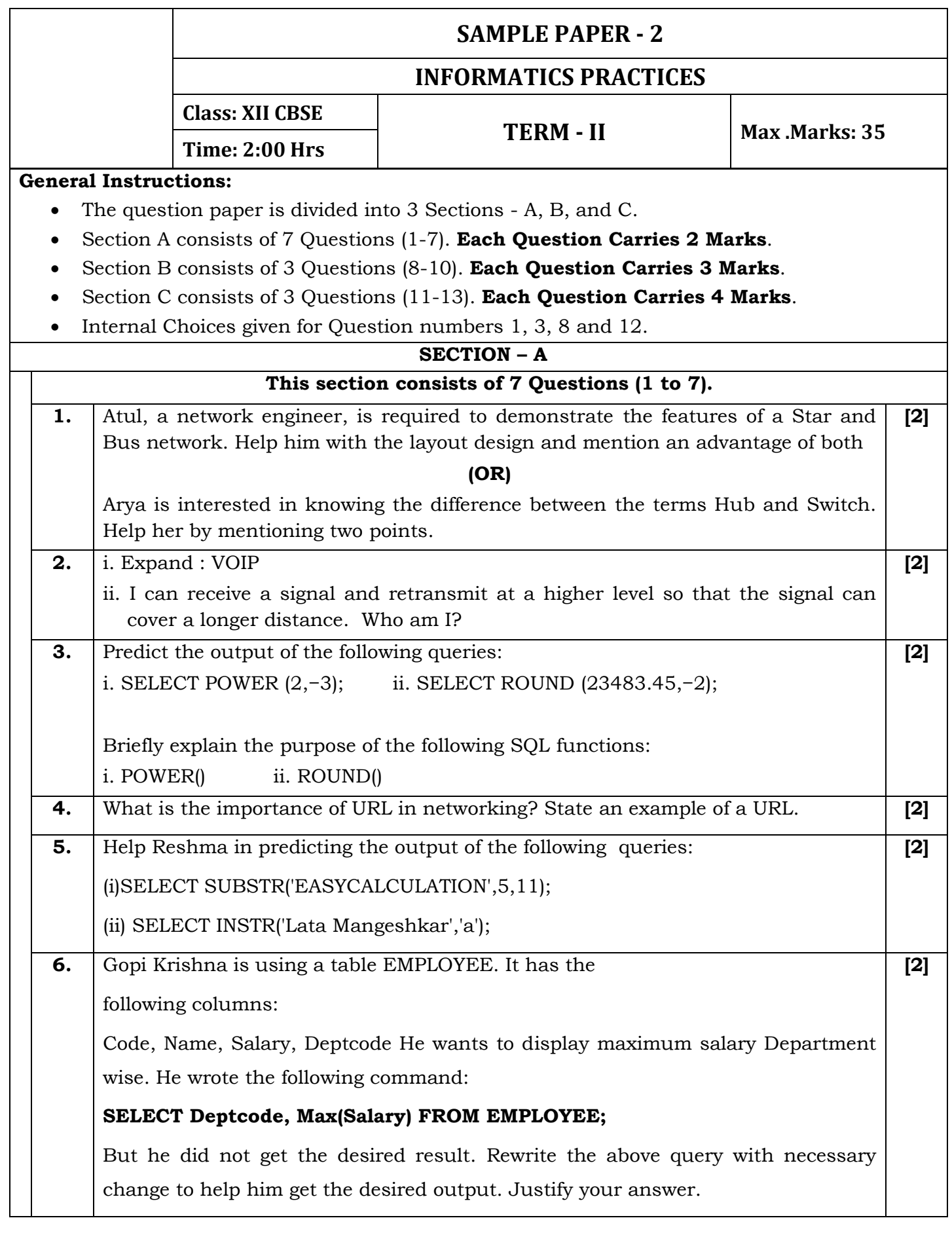

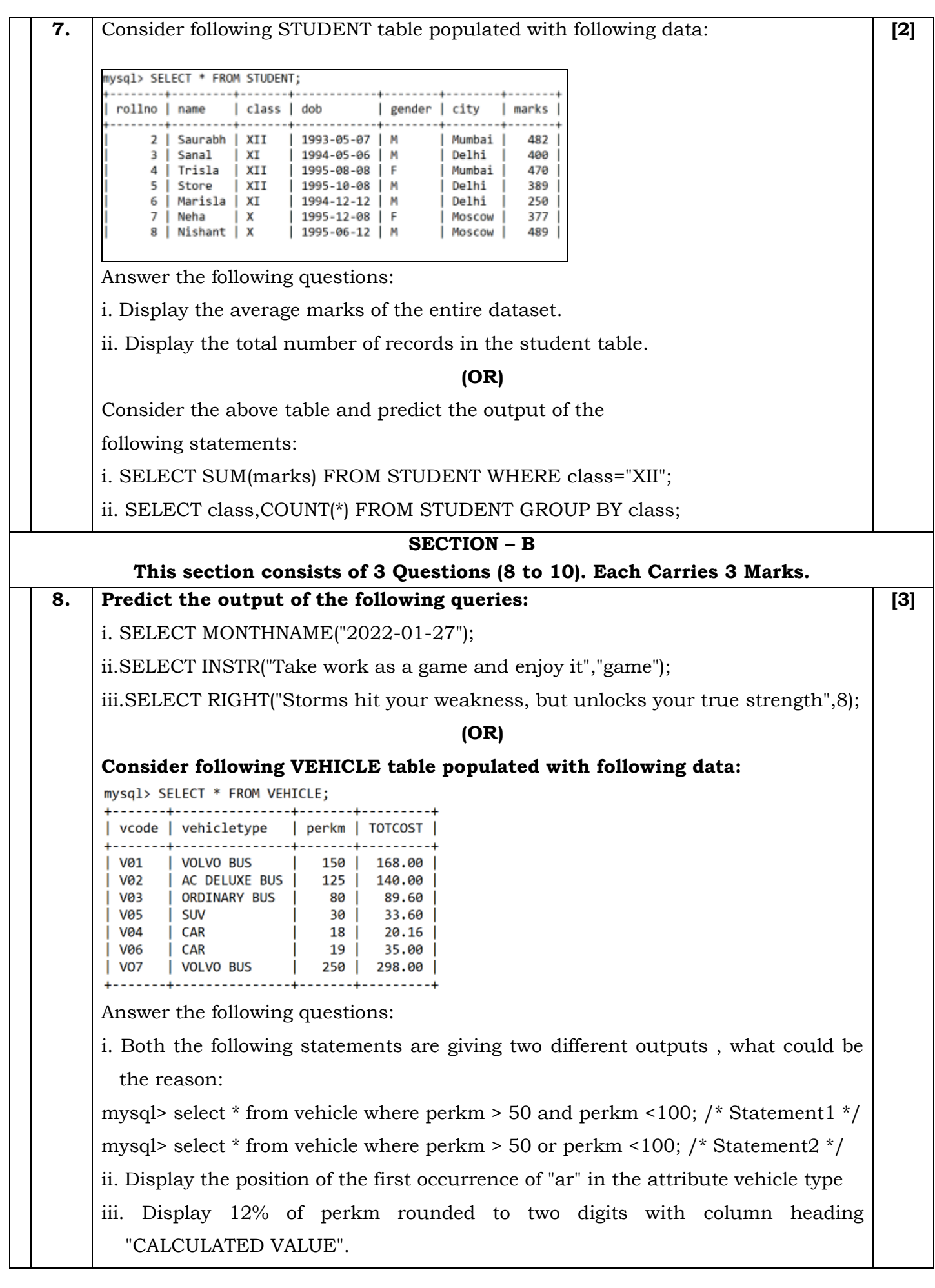

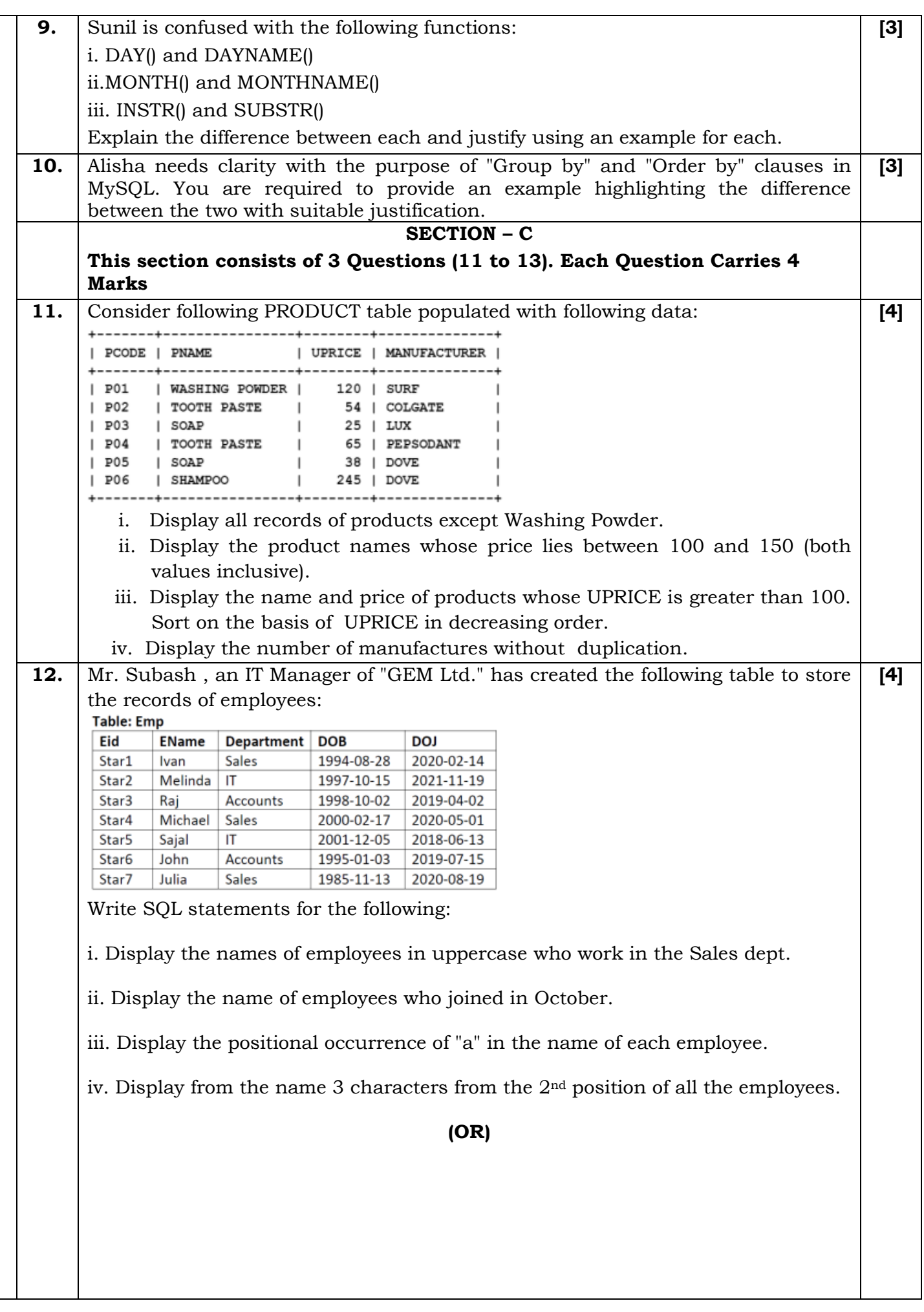

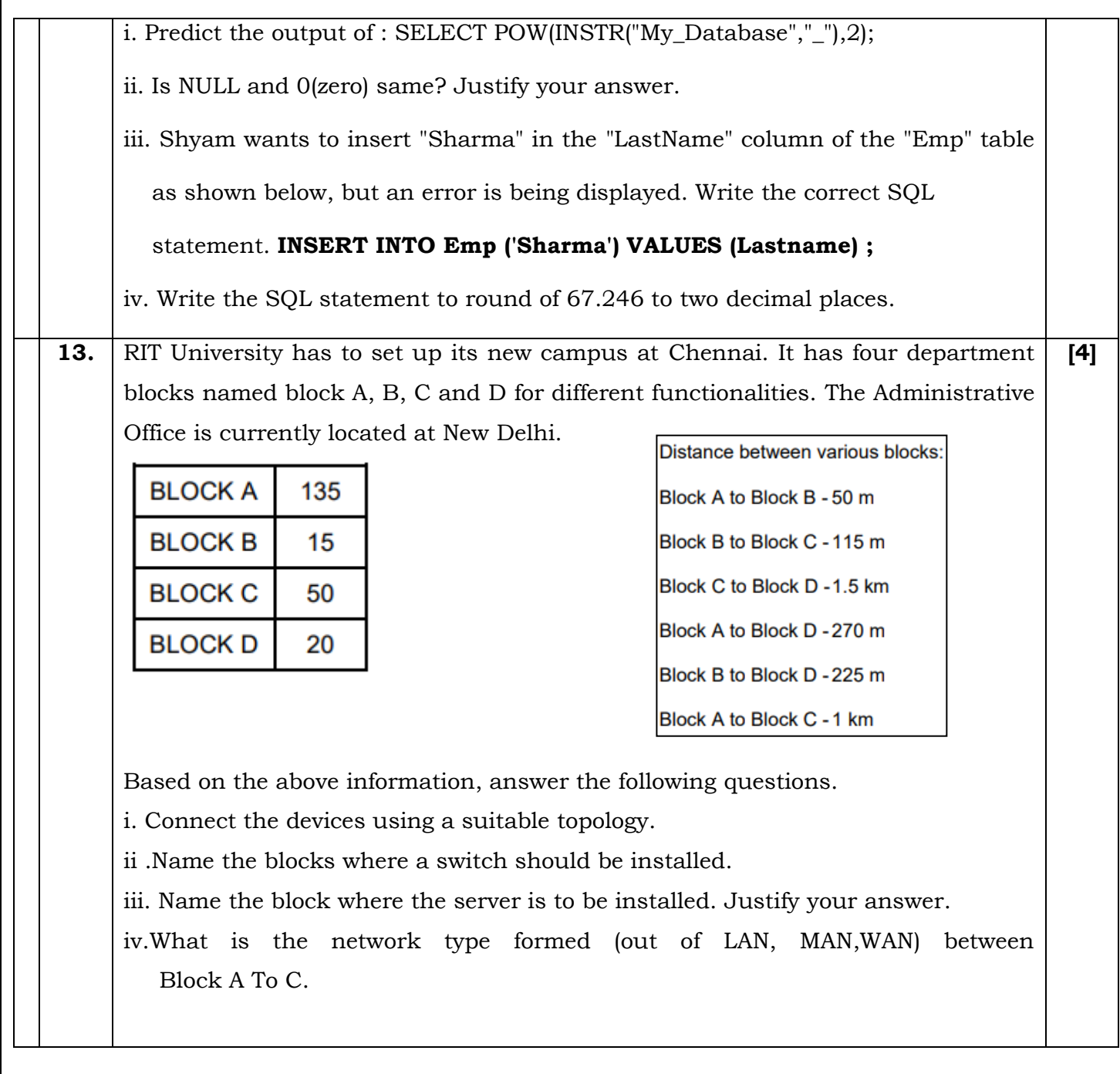

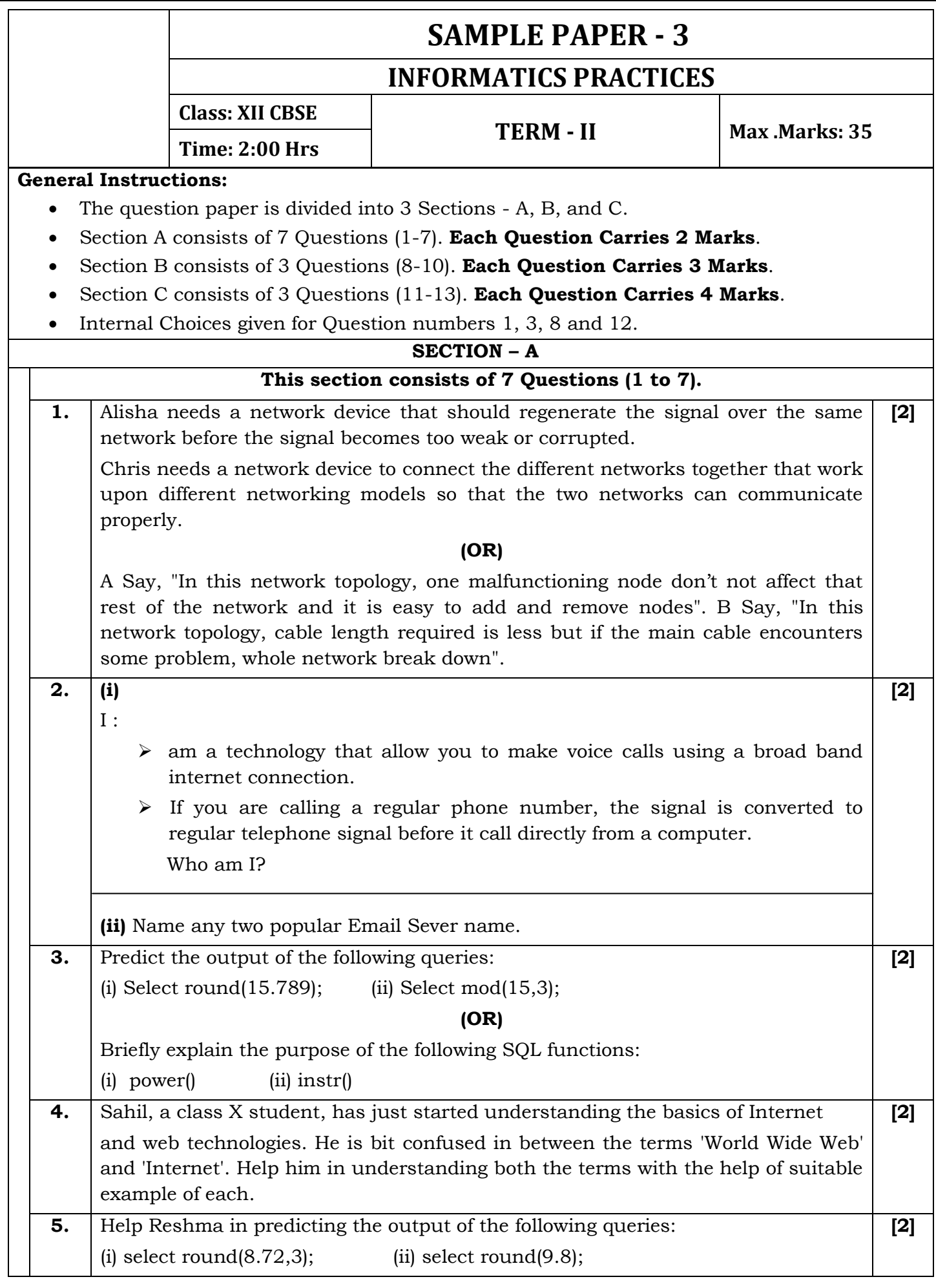

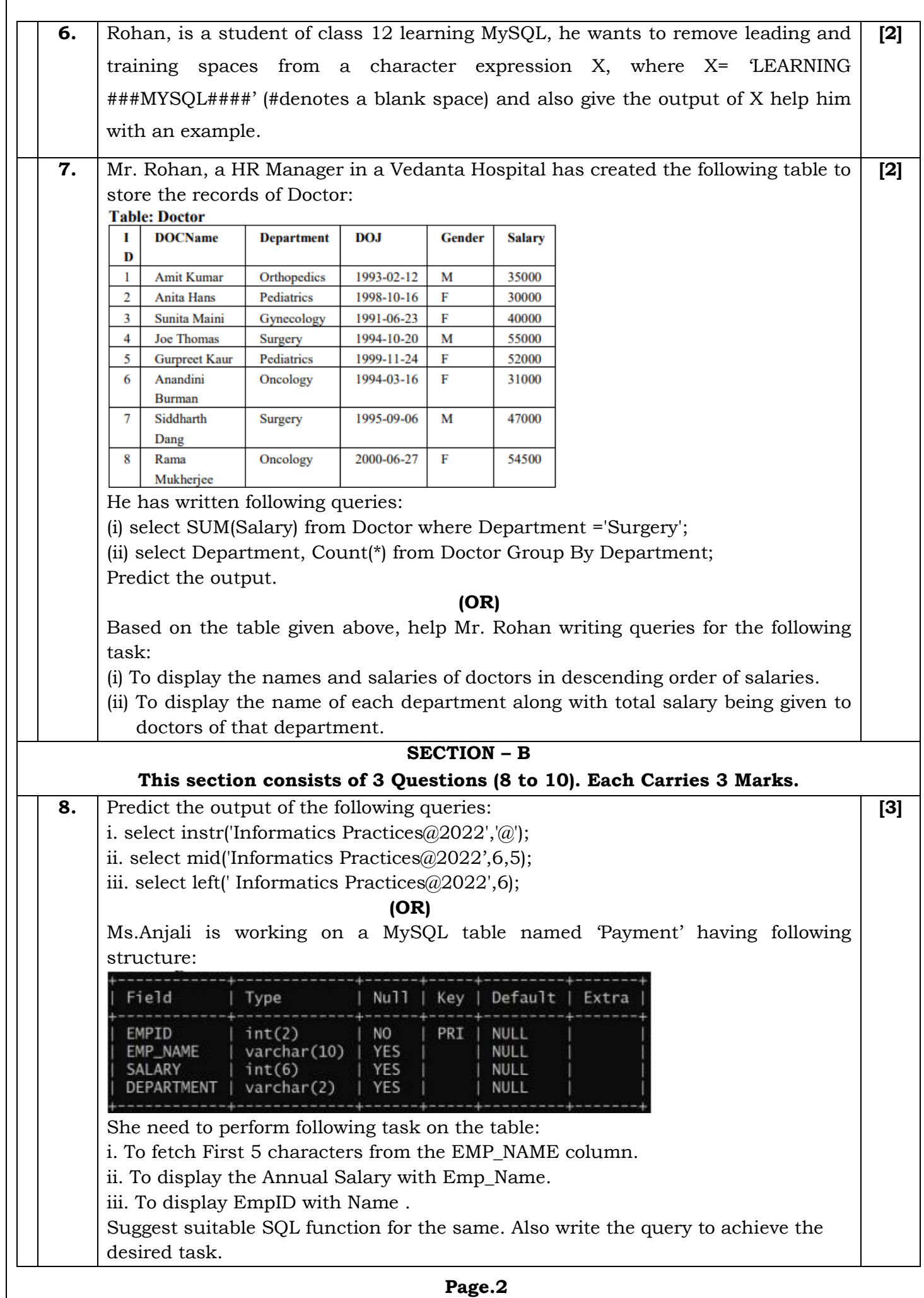

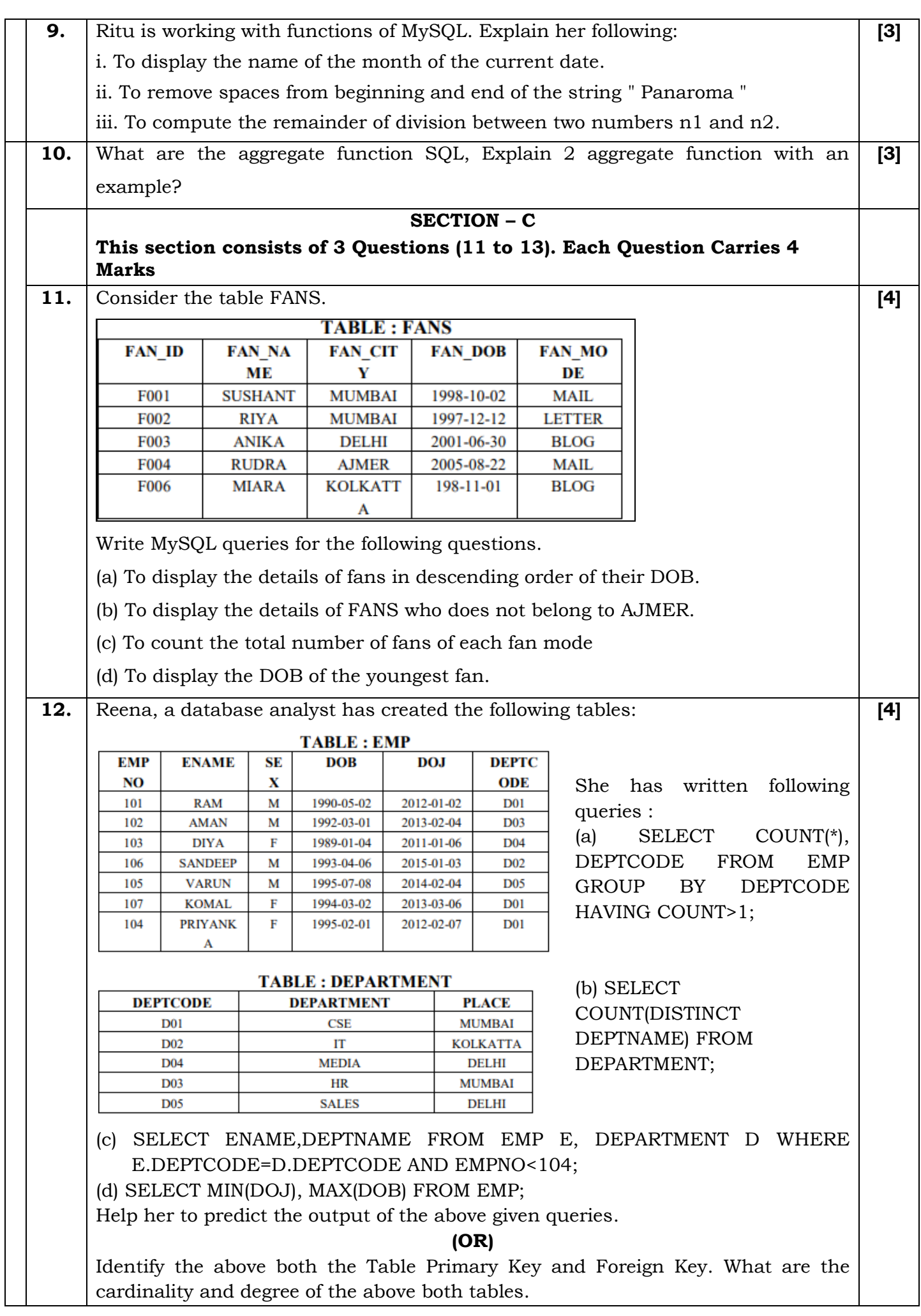

**13.** Bhartiya Connectivity Association is planning to spread their offices in four major **[4]** cities of India to provide regional IT infrastructure support in the field of education and culture.The company has planned to setup their head office in New Delhi in three locations and have named their New Delhi offices as Front office, Back Office and Work Office. The company has three regional offices as three major cities of India. A rough layout of the same is as follows: **INDIA** Approximate distance between these offices as per network survey team is as follow: **Place From** Place To **Distance Back Office Front Office**  $10<sub>m</sub>$ **Back Office Work Office**  $70<sub>m</sub>$ **Back Office East Office** 1291m **Back Office West Office** 790m **Back Office** South Office 1952m In continuation of the above, the company experts have planned to install the following number of computers in each of their offices. **Back Office** 10 **Front Office** 20 0 Work Office 50 **East Office** 50 West Office 50 South Office 50 (i) Suggest the network type (out of LAN,MAN,WAN) for connecting each of the following set of the their offices. (a) Back office and work office (b) Back office and south office (ii) Which device will you suggest to be procured by the company for connecting all the computers with each of their offices out of the following devices? (a) Switch/Hub (b) Modem (c) Telephone south office, East Office and West Office located in New Delhi (iii) Suggest the cable/wiring layout for connecting the compnay's local offices located in New Delhi. Also, suggest an effective method for connecting the company's regional office with offices located in New Delhi. **\*\*\*\*\*\*\*\*\*\*\*\*\*\*\*\*\*\*\*\*\*\*\*\*\*\*\*\*\*\*\*\*\*\*\*\*\*\*\*\*\*\*\*\*\*ALL THE BEST\*\*\*\*\*\*\*\*\*\*\*\*\*\*\*\*\*\*\*\*\*\*\*\*\*\*\*\*\*\*\*\*\*\*\*\*\*\*\*\*\***

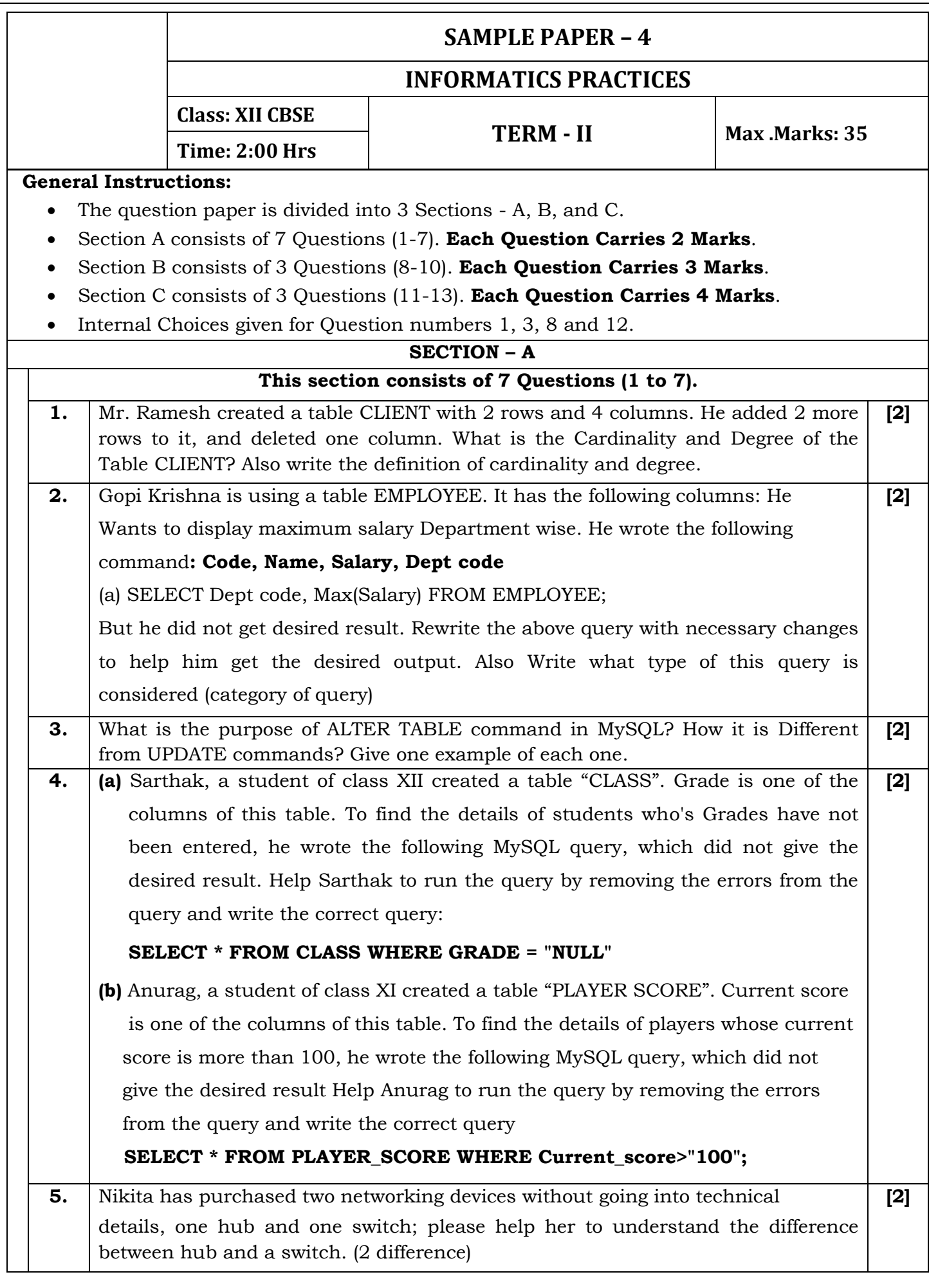

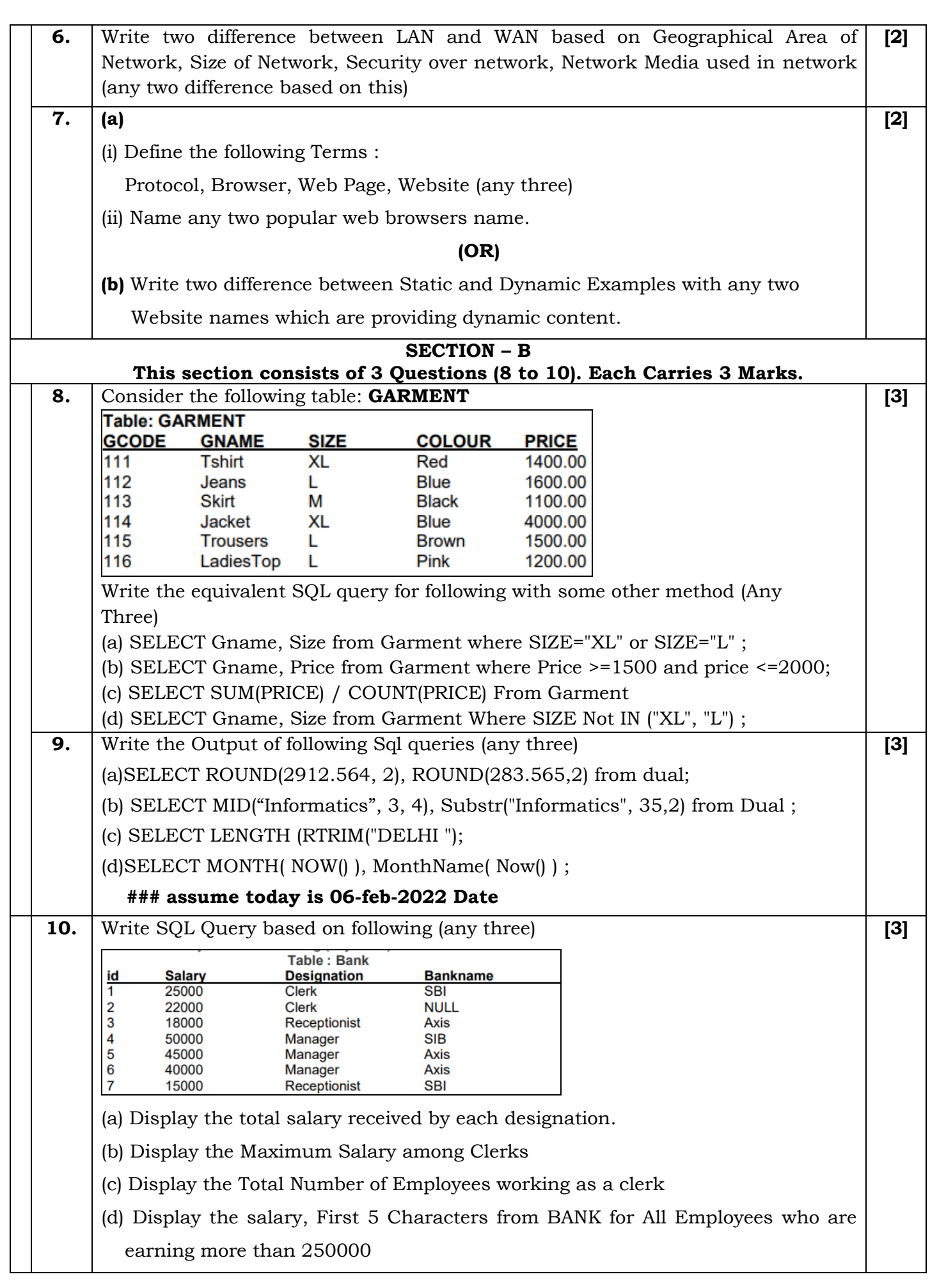

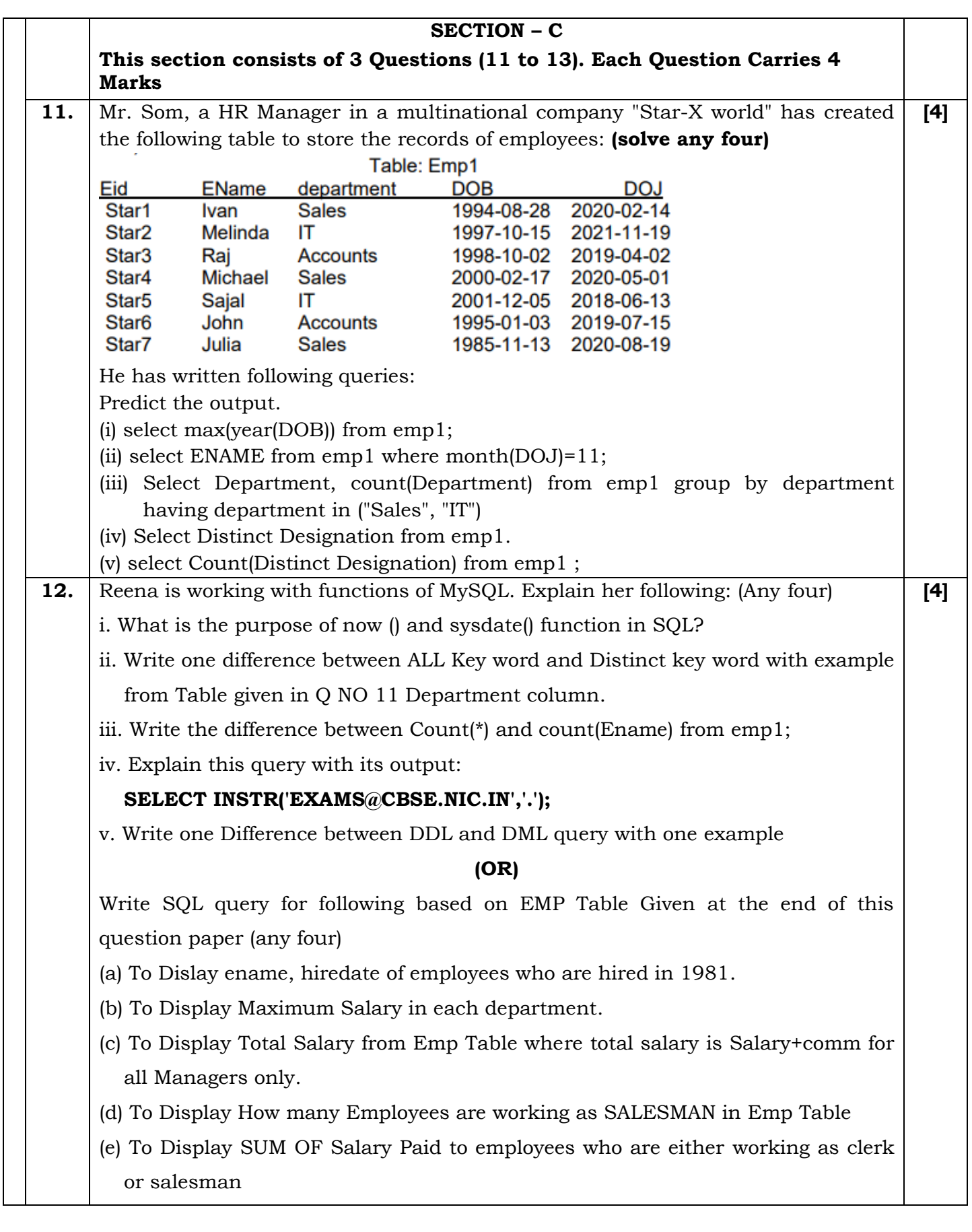

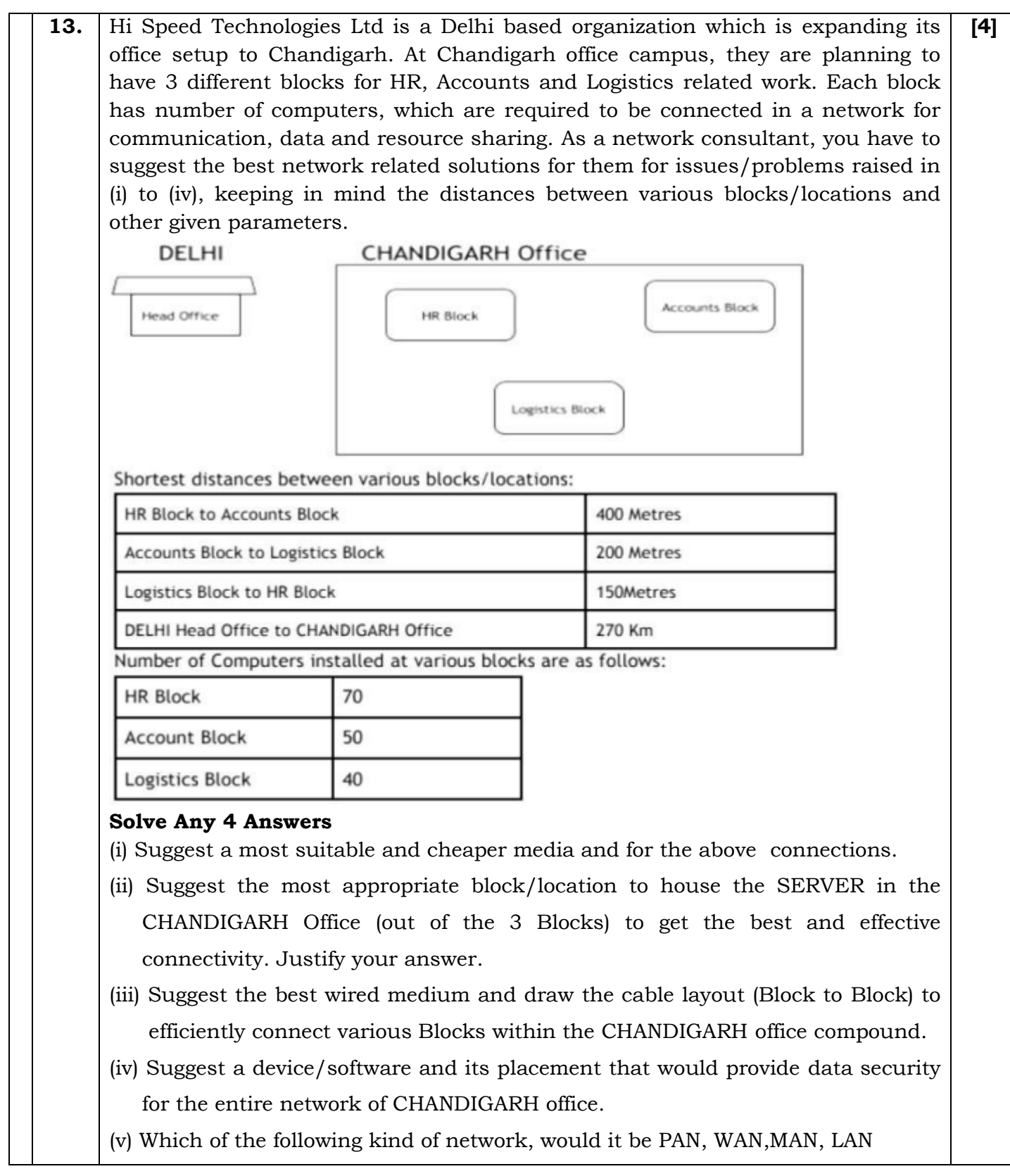

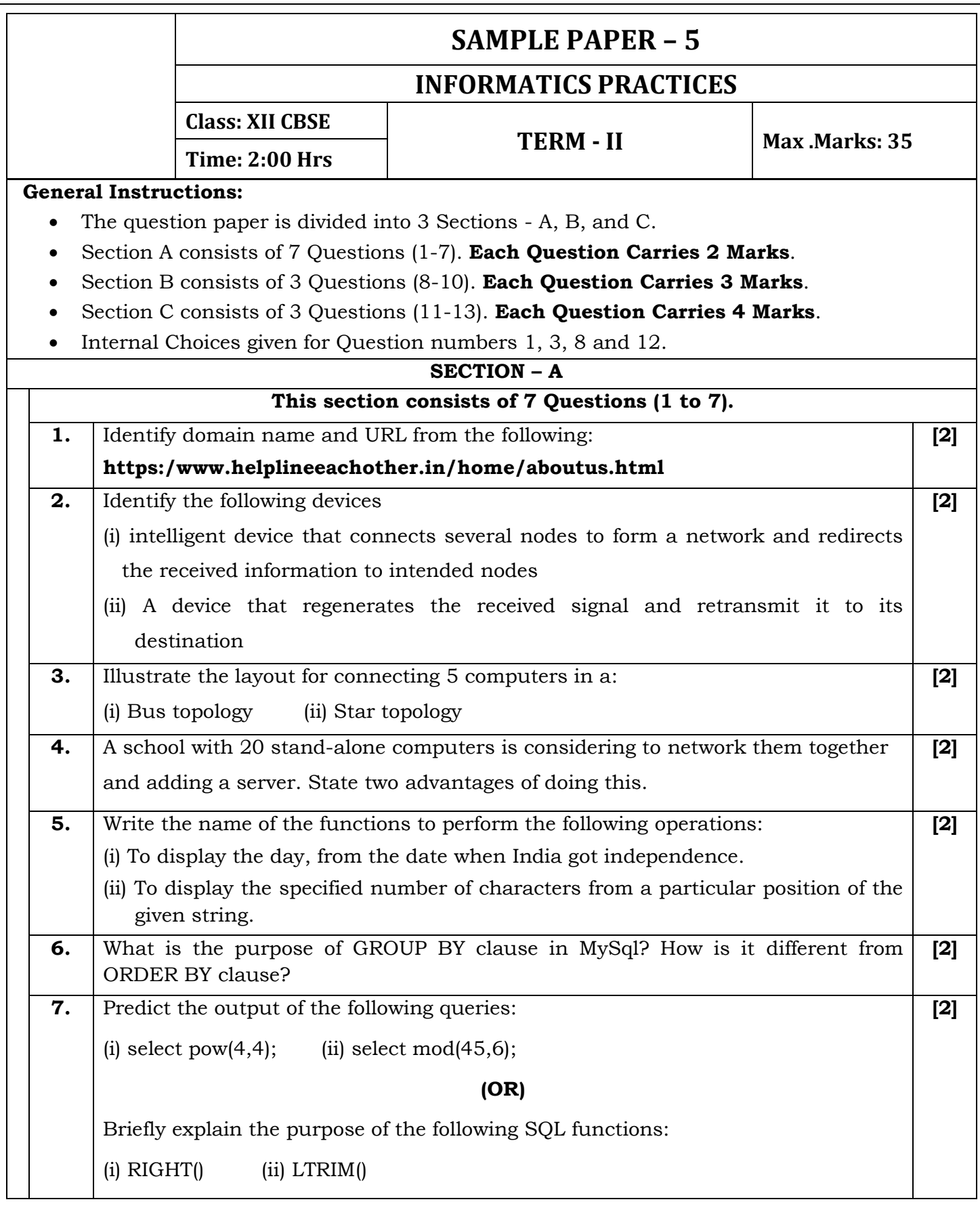

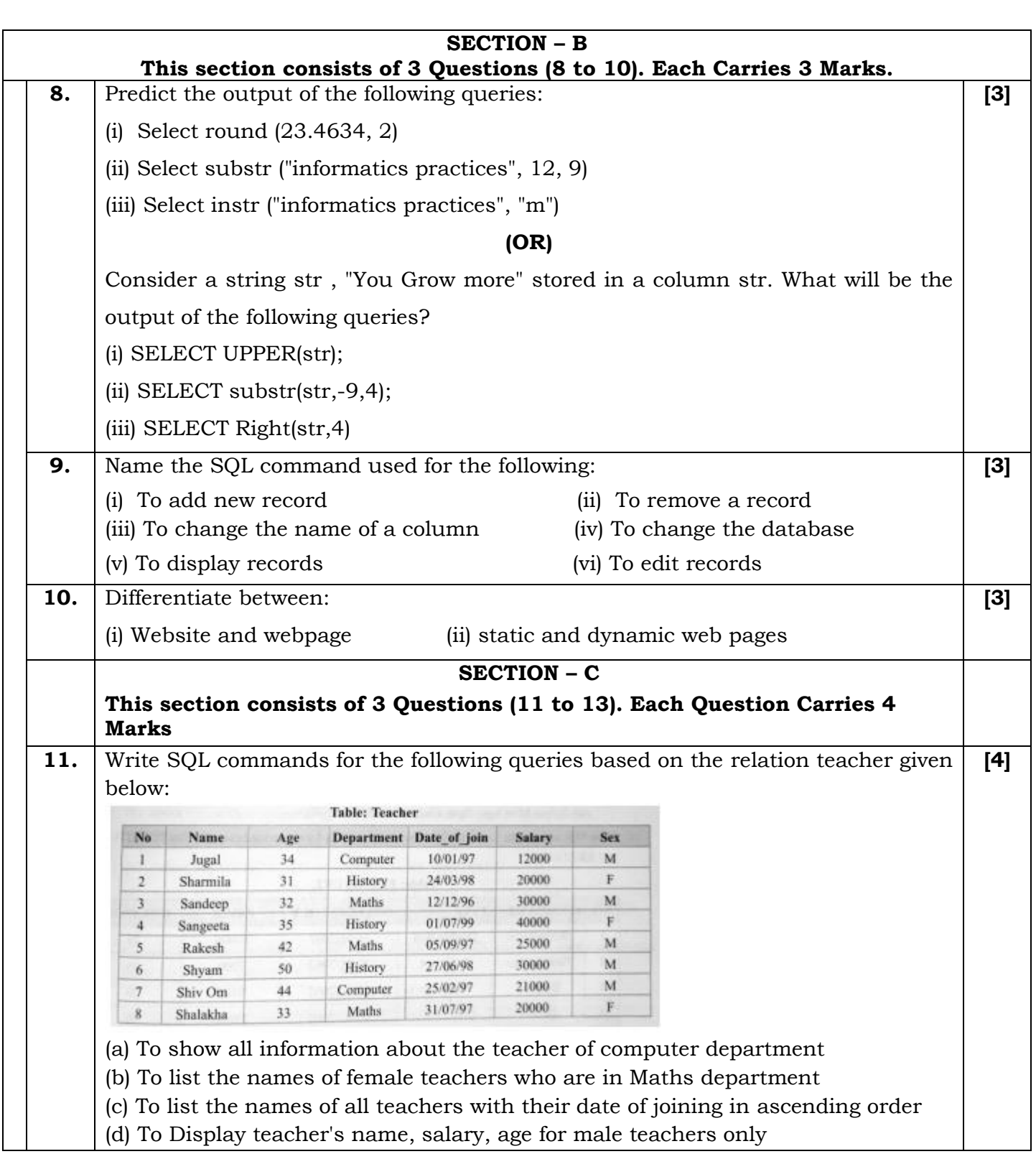

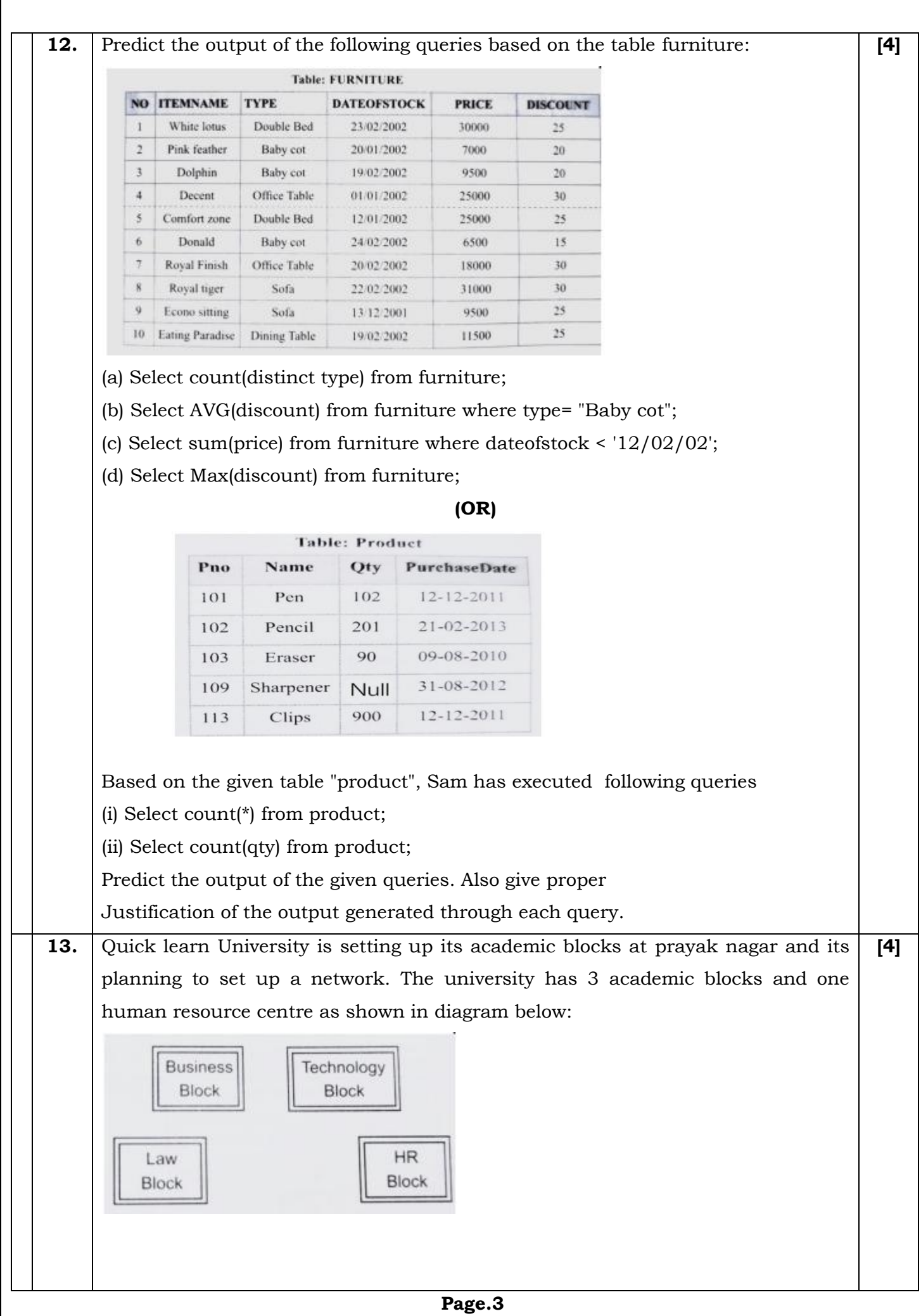

Center to center distances between various blocks is as follows:

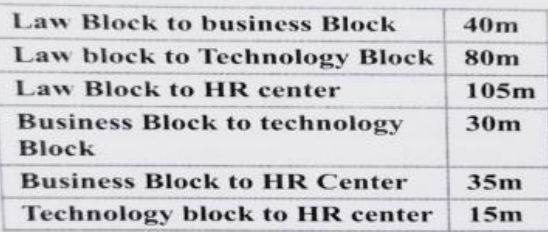

Number of computers in each of the block is as follows:

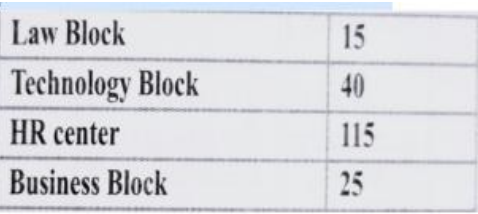

- (i) Suggest the most suitable place to install the server of this university with the suitable resource
- (ii) Suggest an ideal layout for connecting these blocks for a wired connectivity
- (iii) Which device will u suggest to be placed / installed in each of these blocks to efficiently connect all the computers within these blocks The university is planning to connect its admission office in the closet big city, which is more than 250kms from university?
- (iv) Which type of network out of LAN, WAN & MAN will be formed justify your answer.

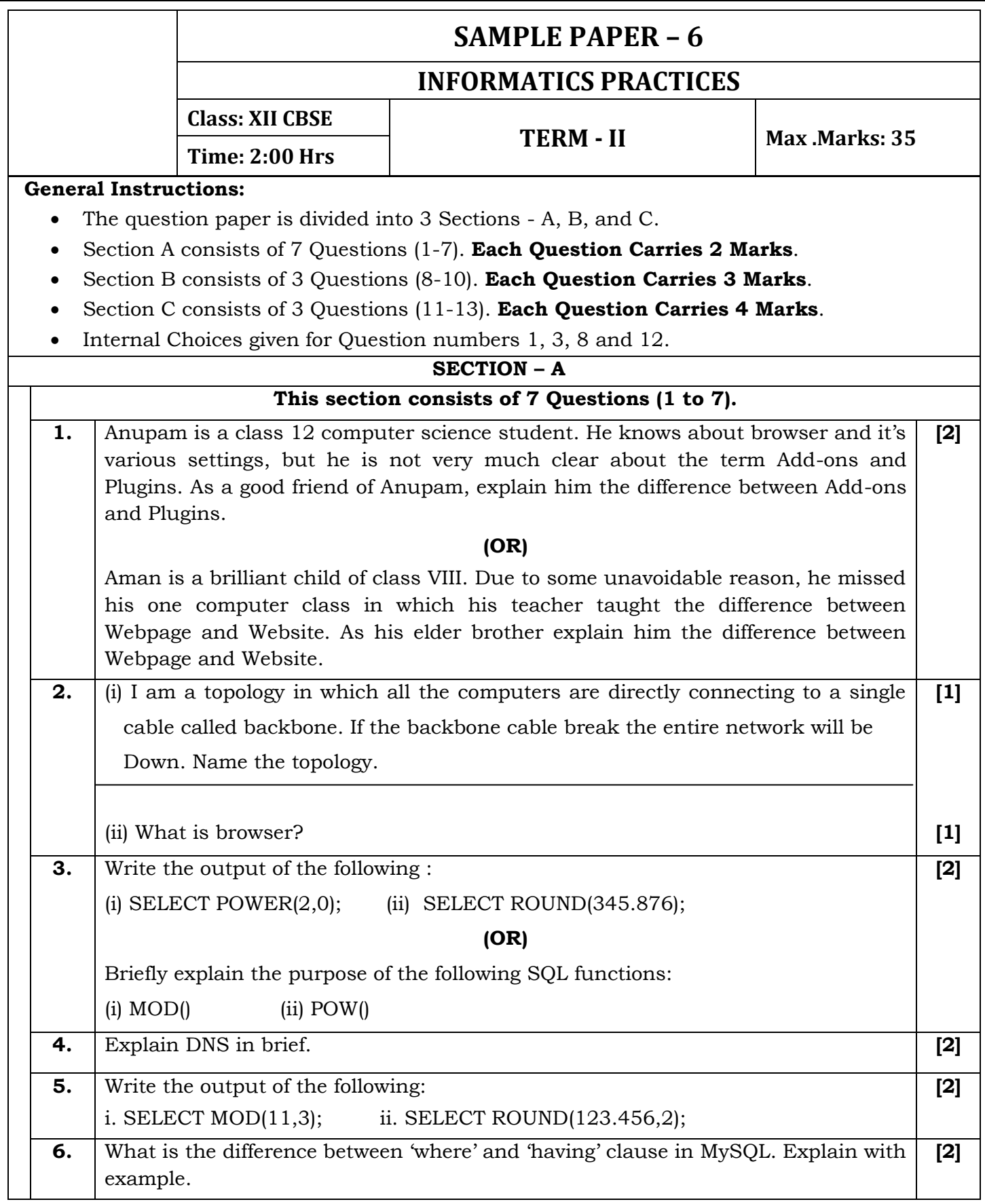

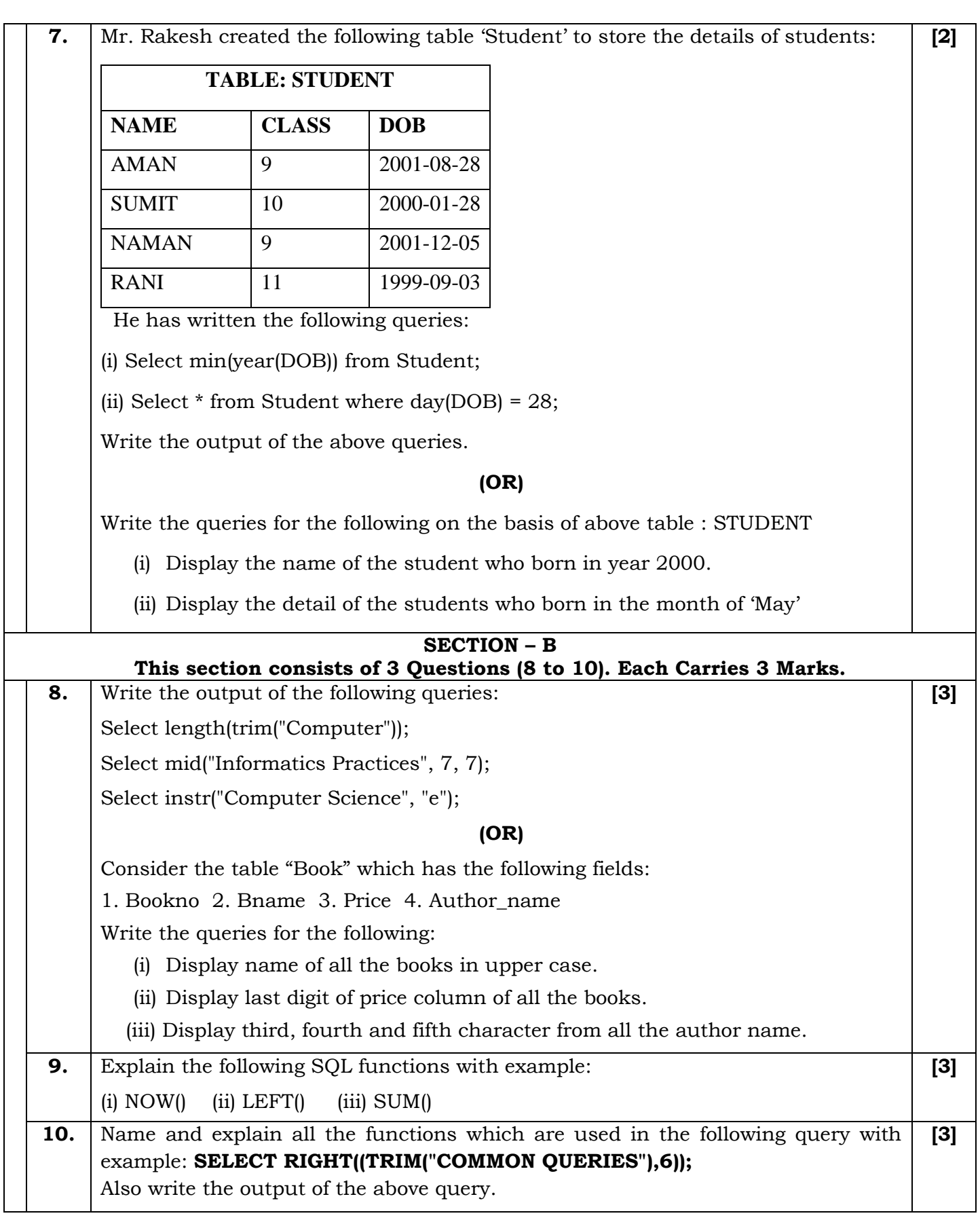

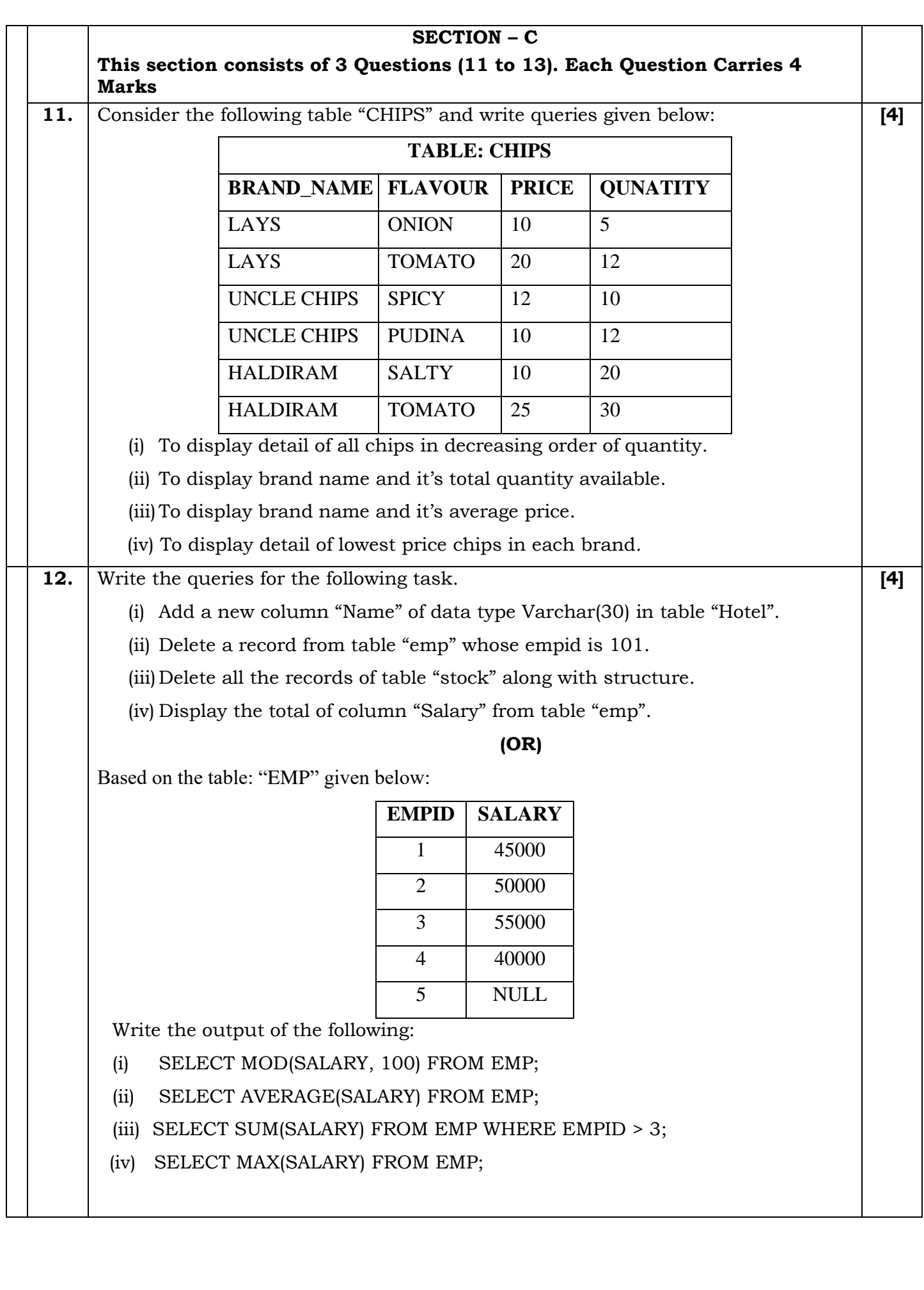

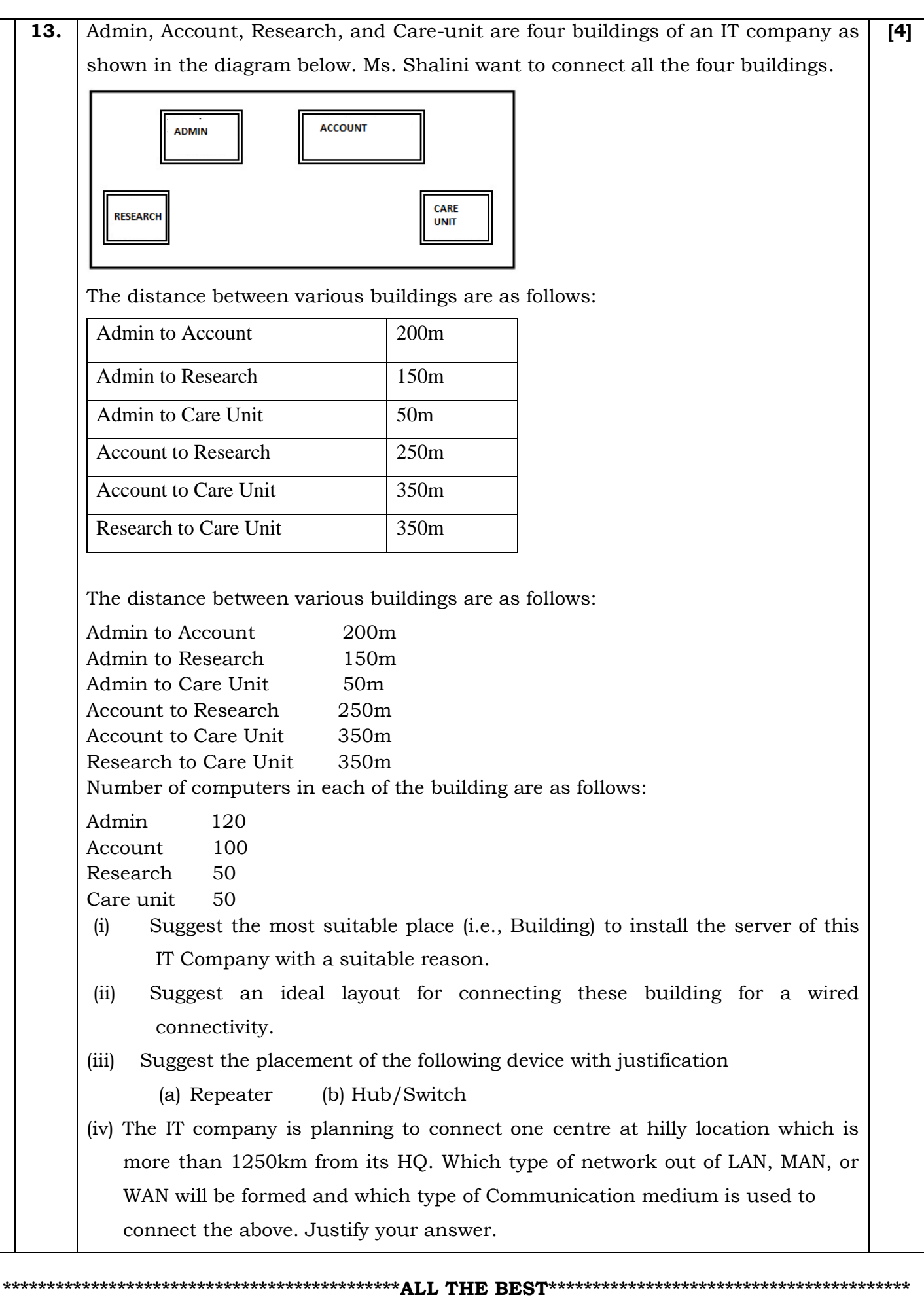

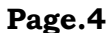

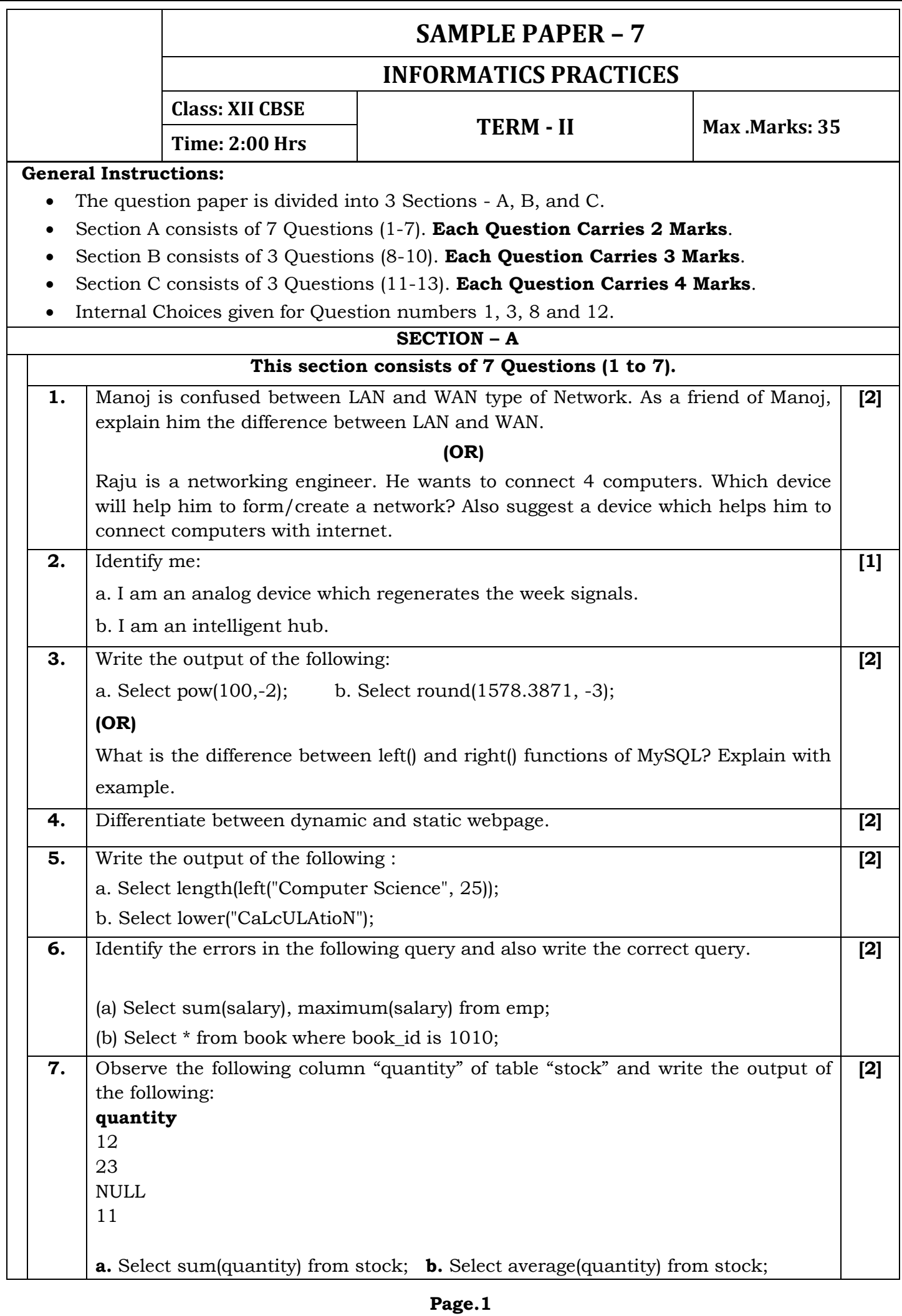

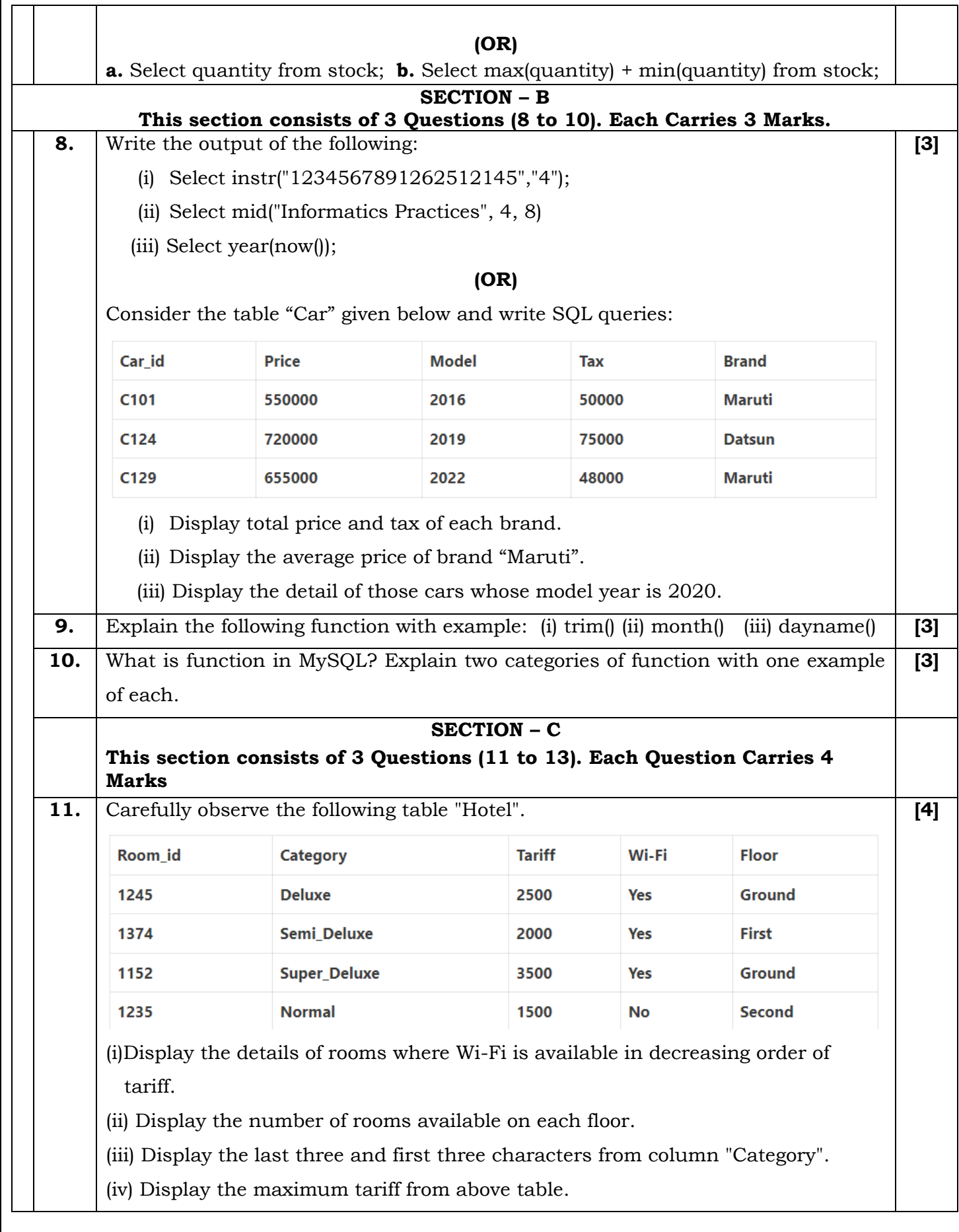

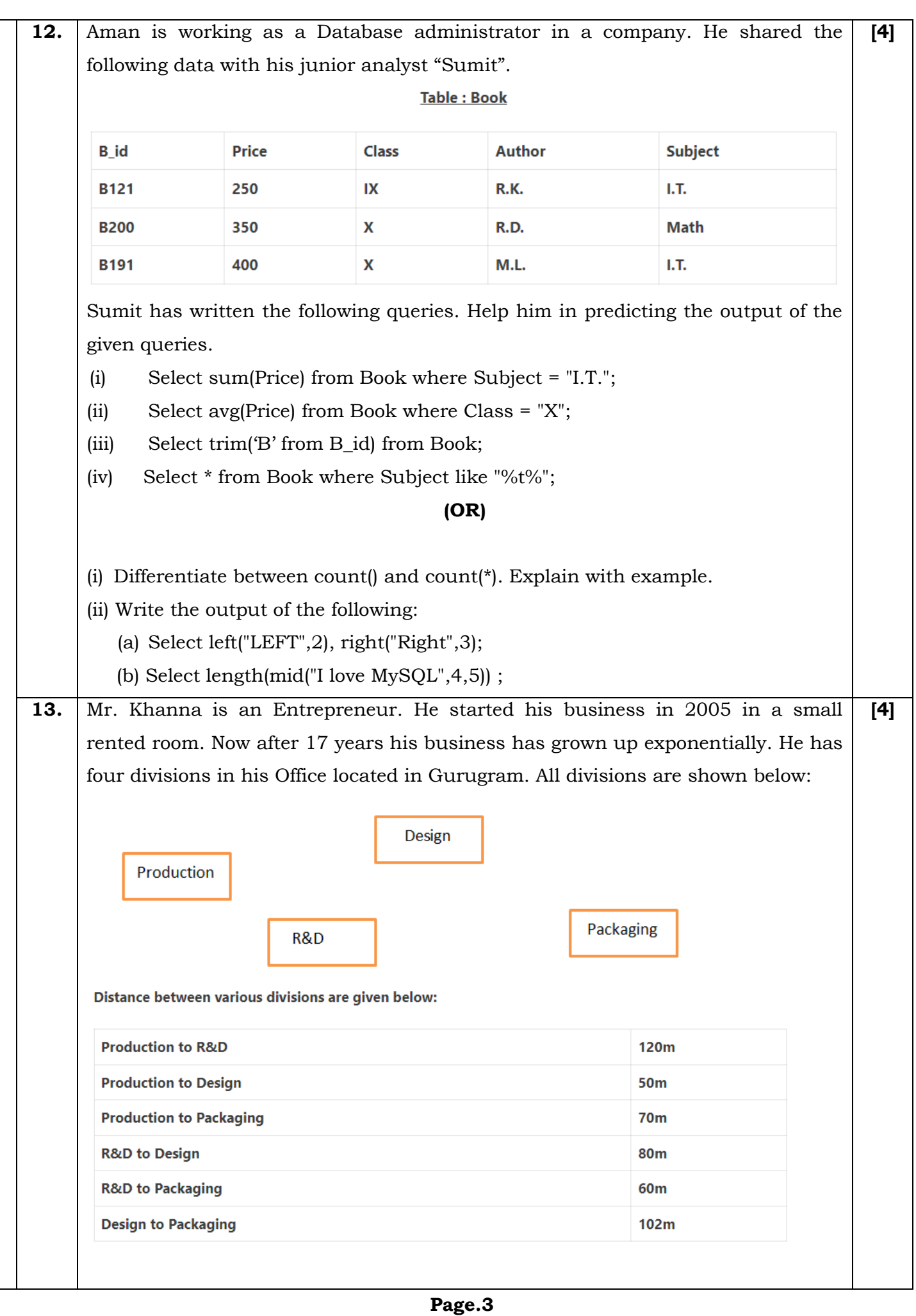

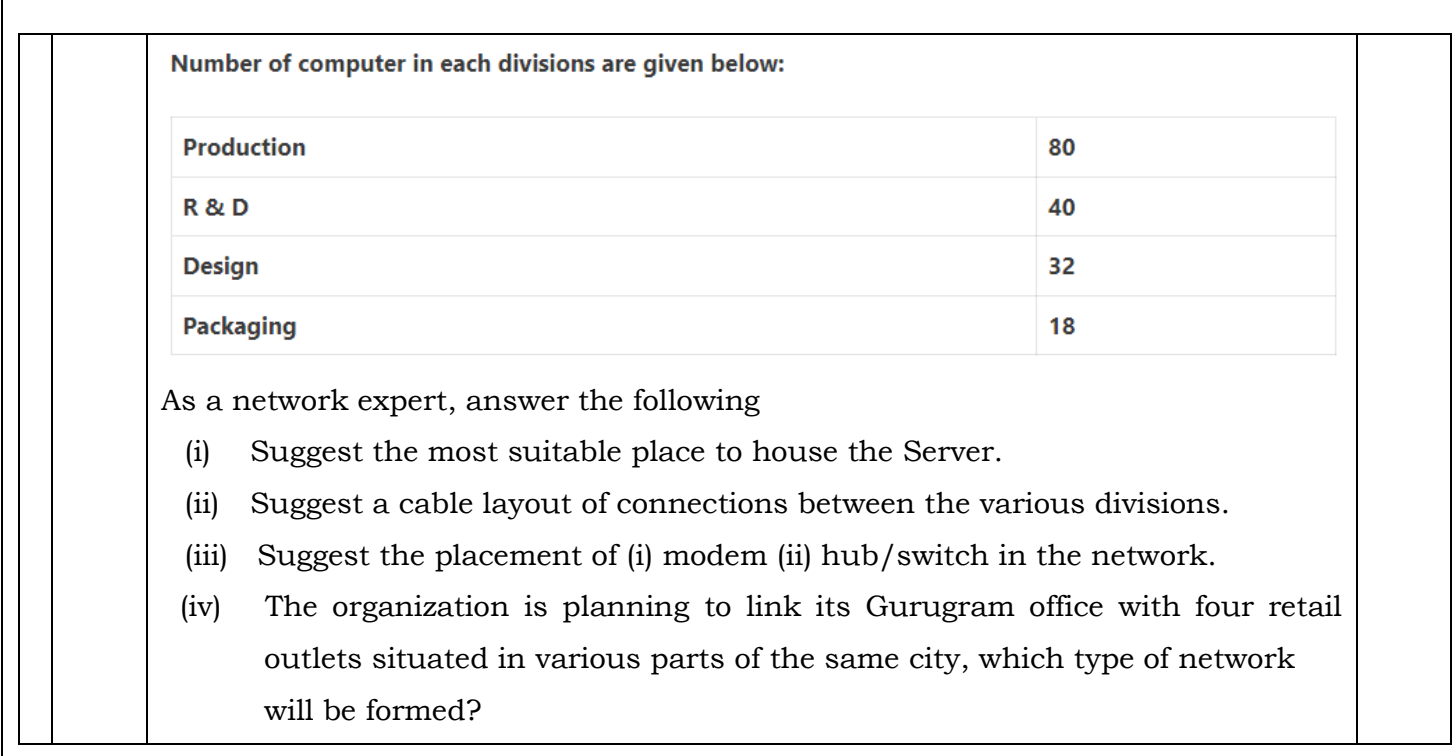

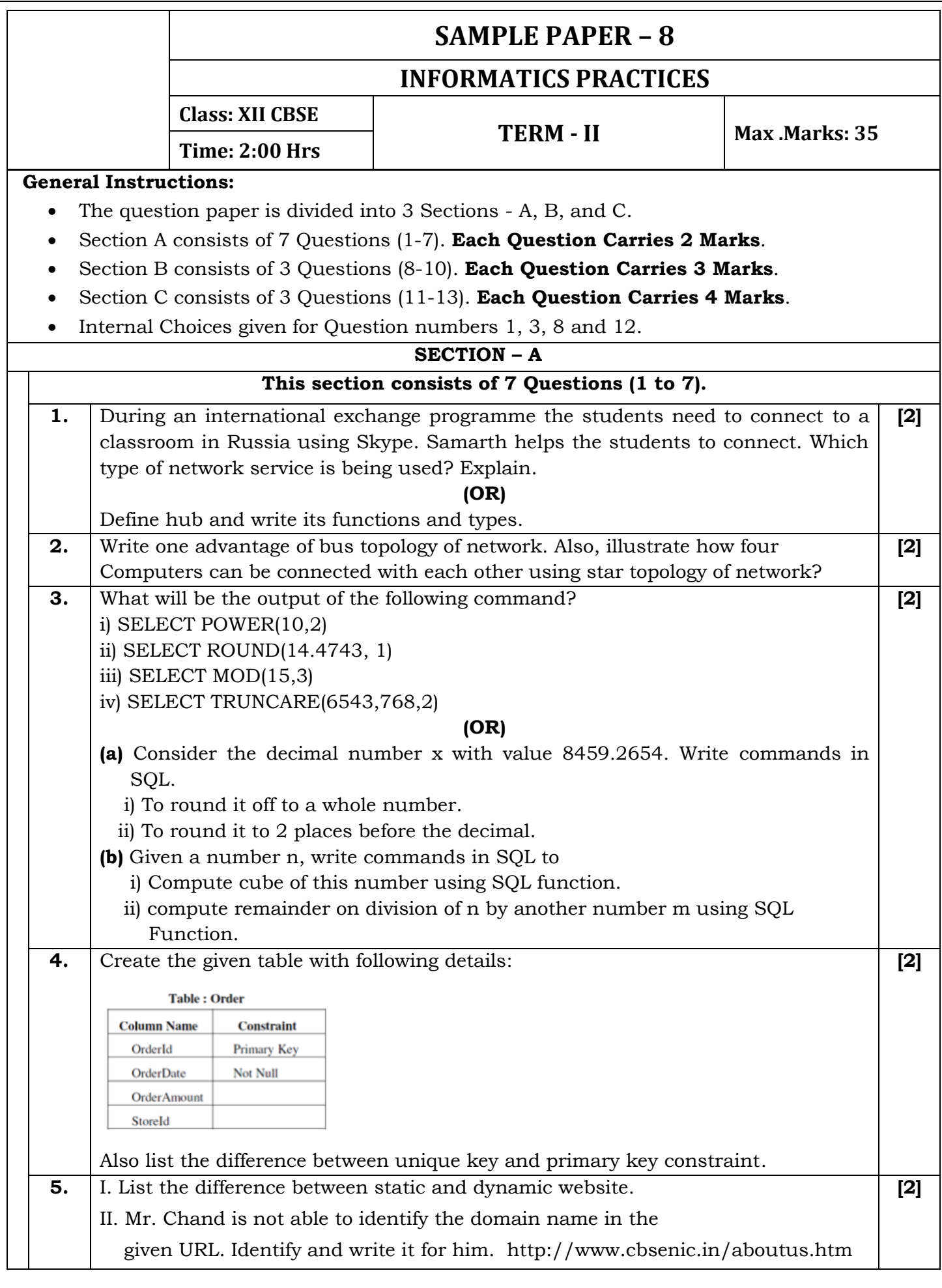

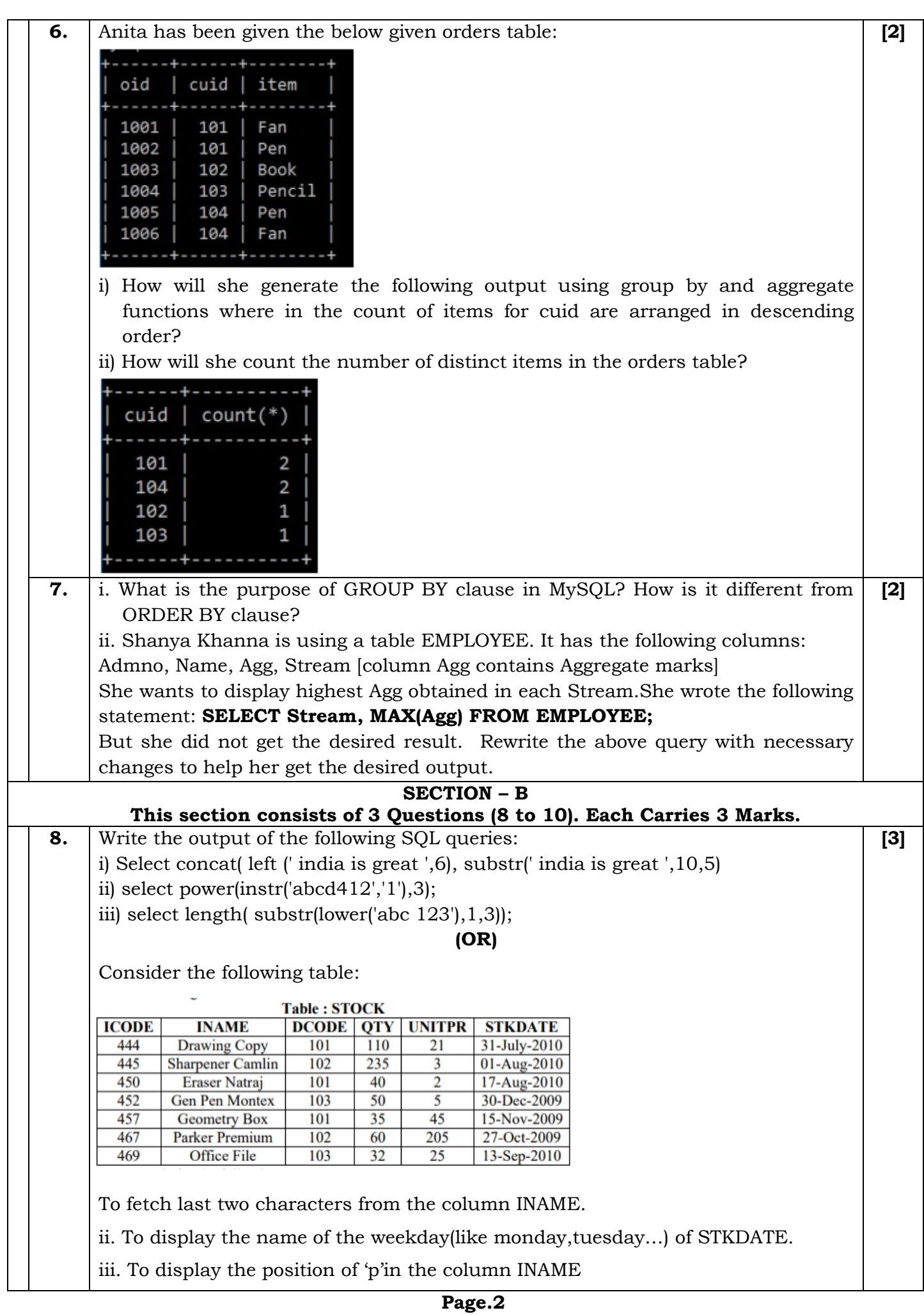

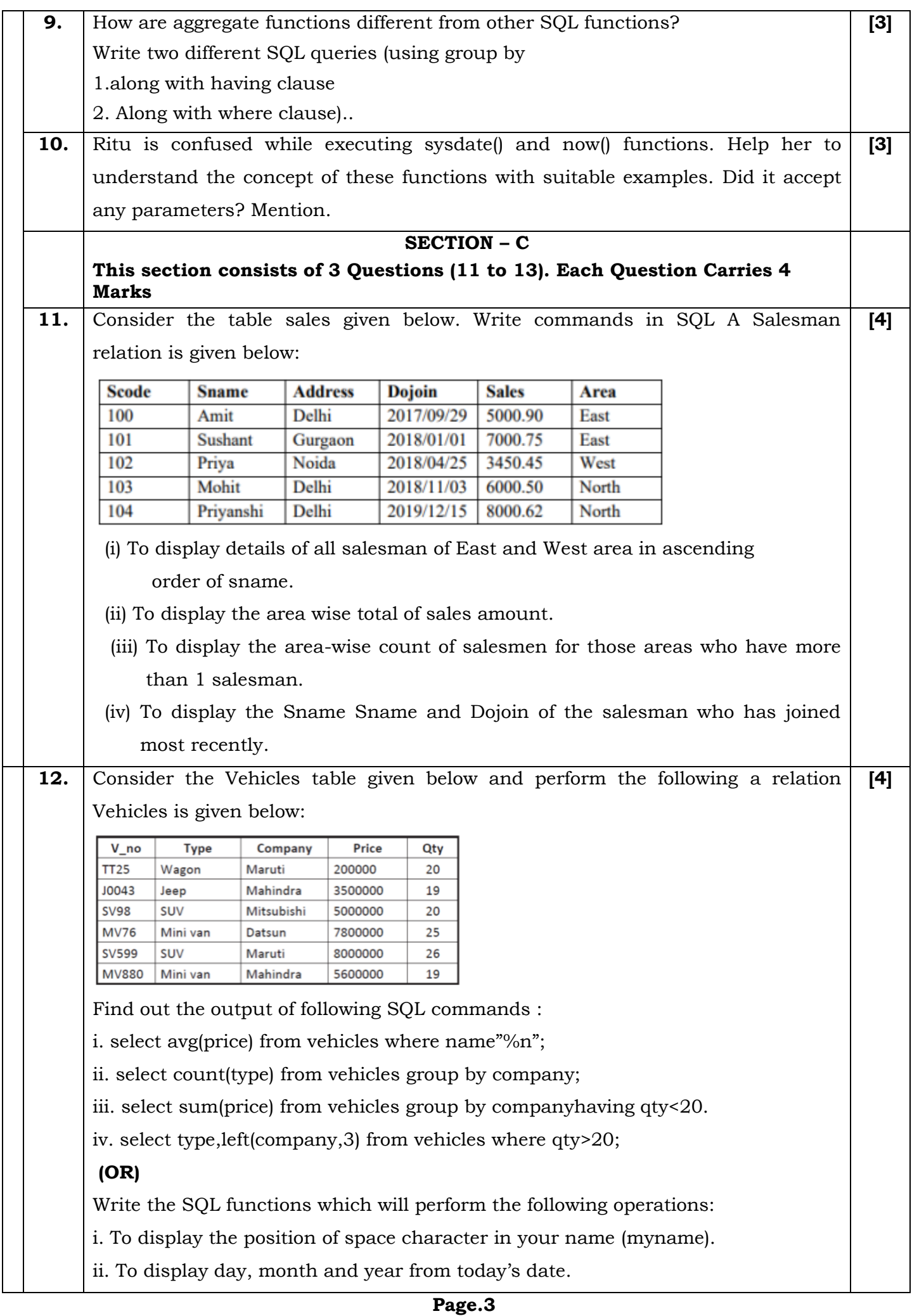

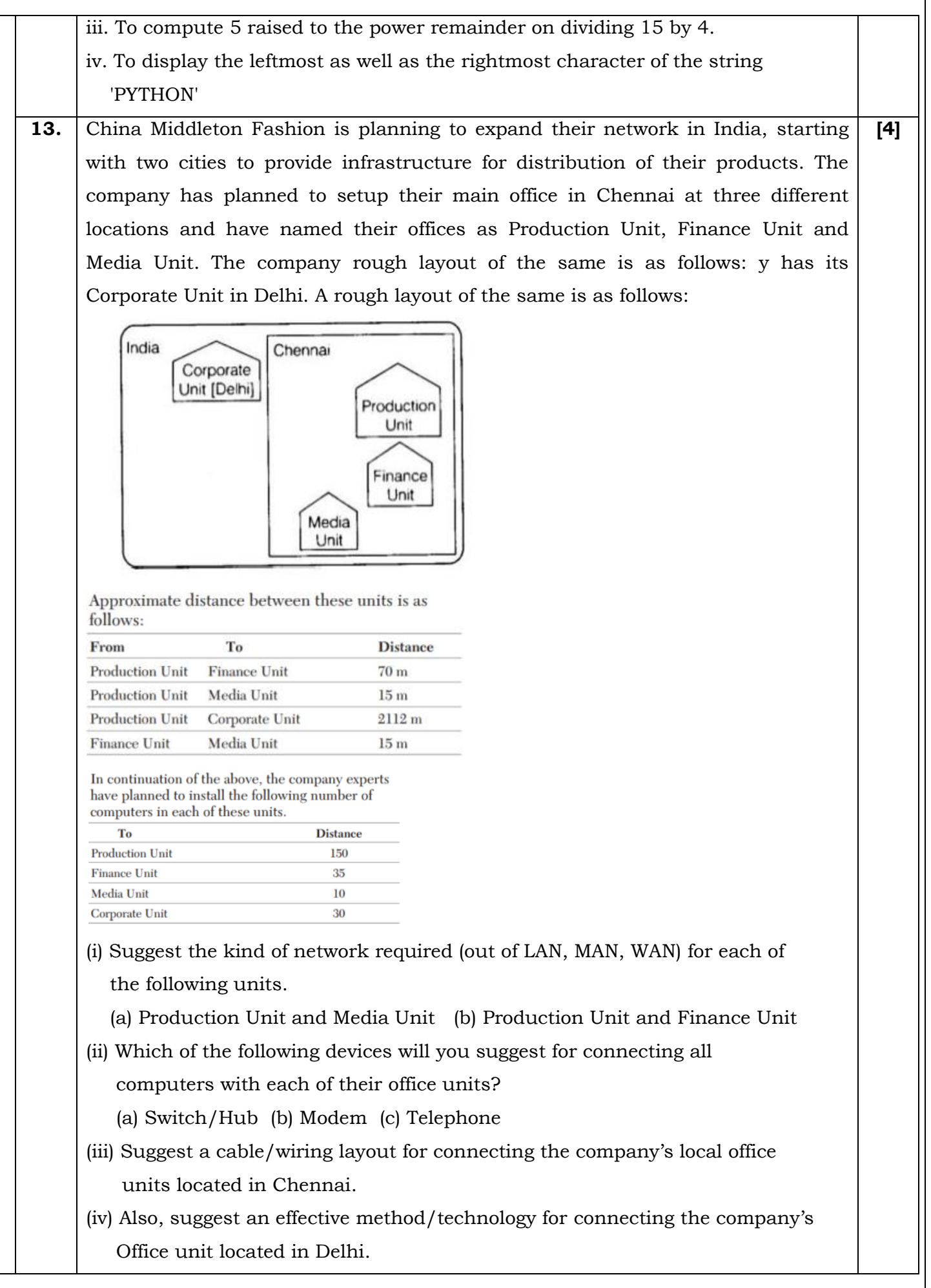

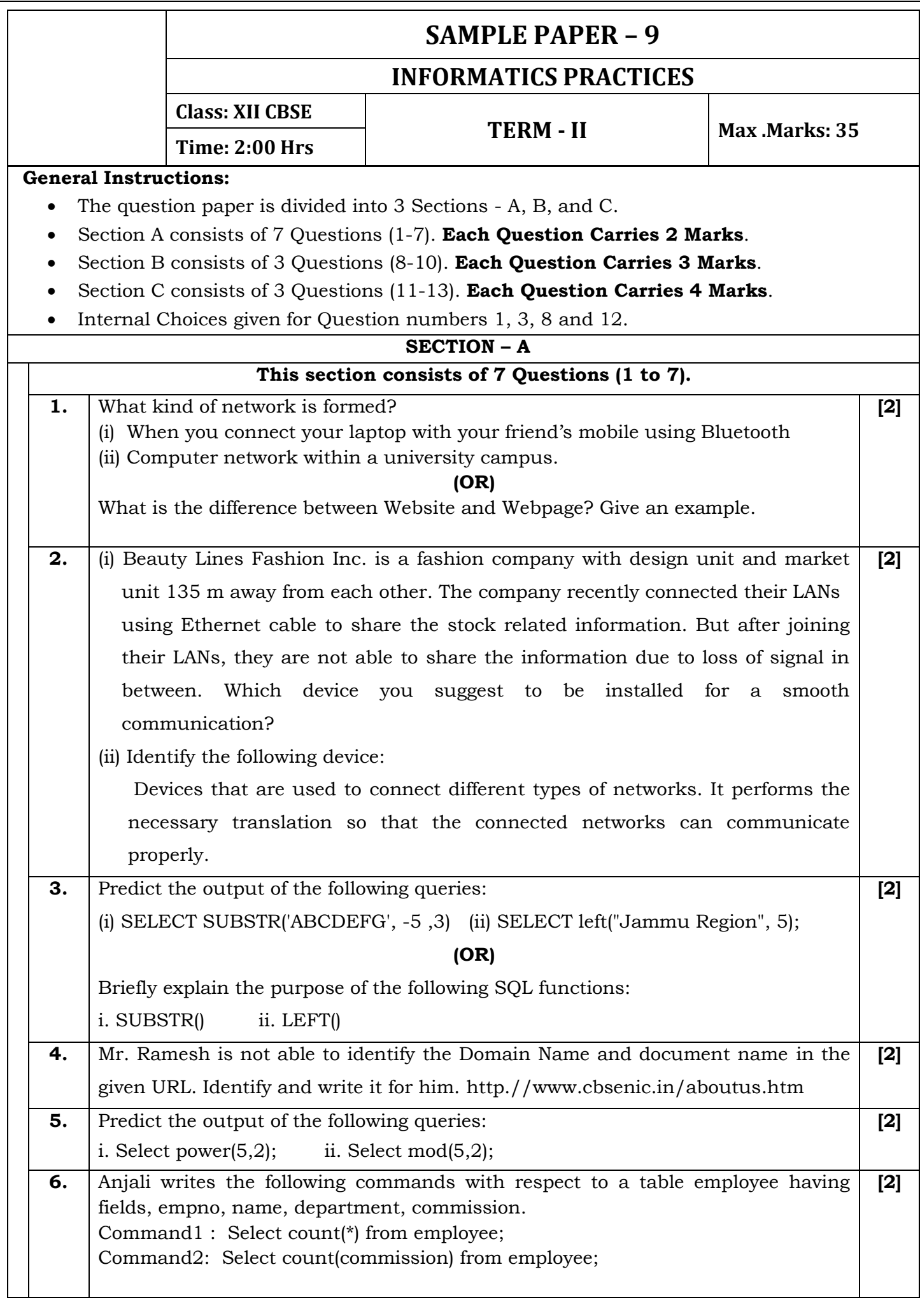

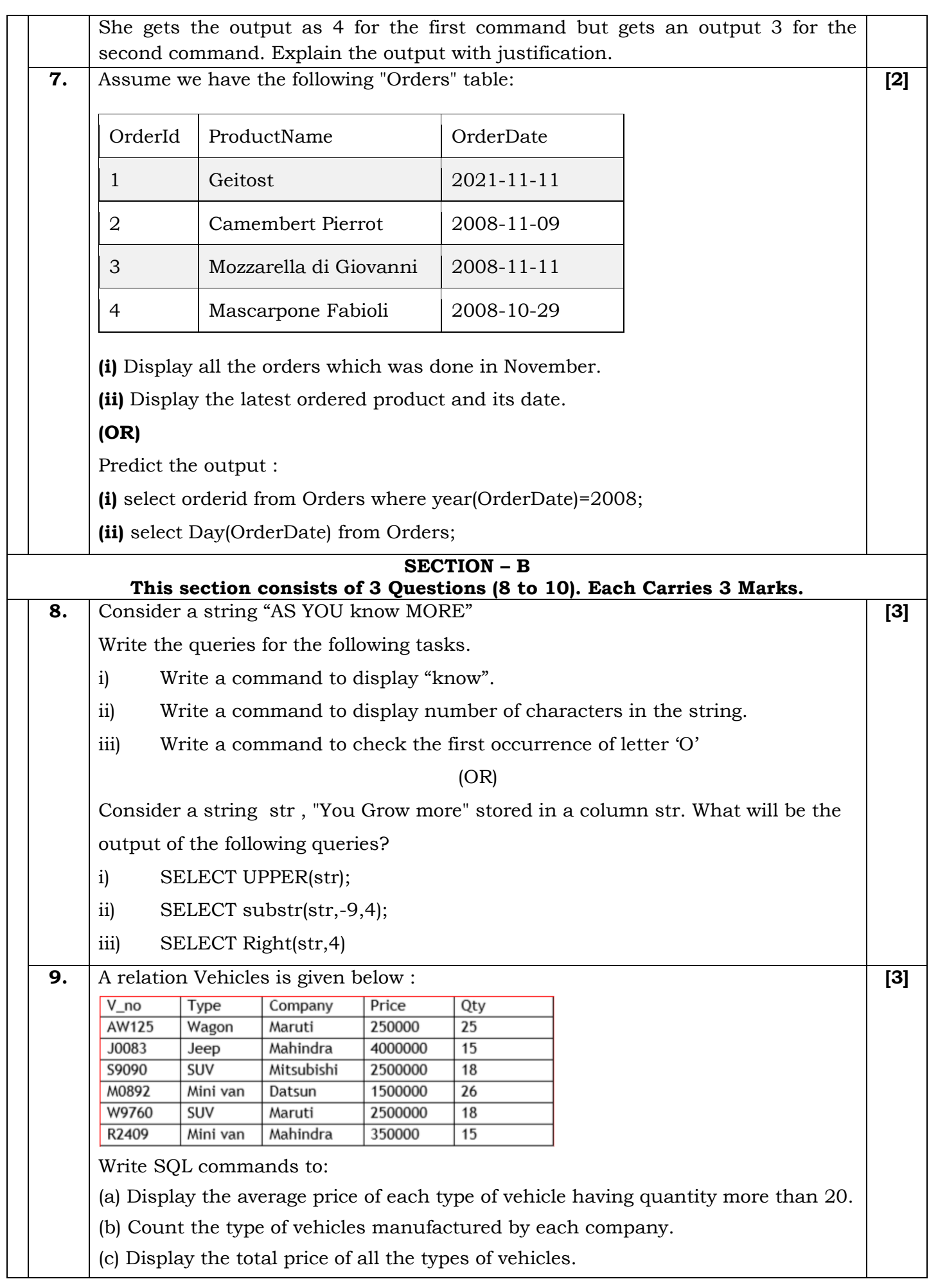

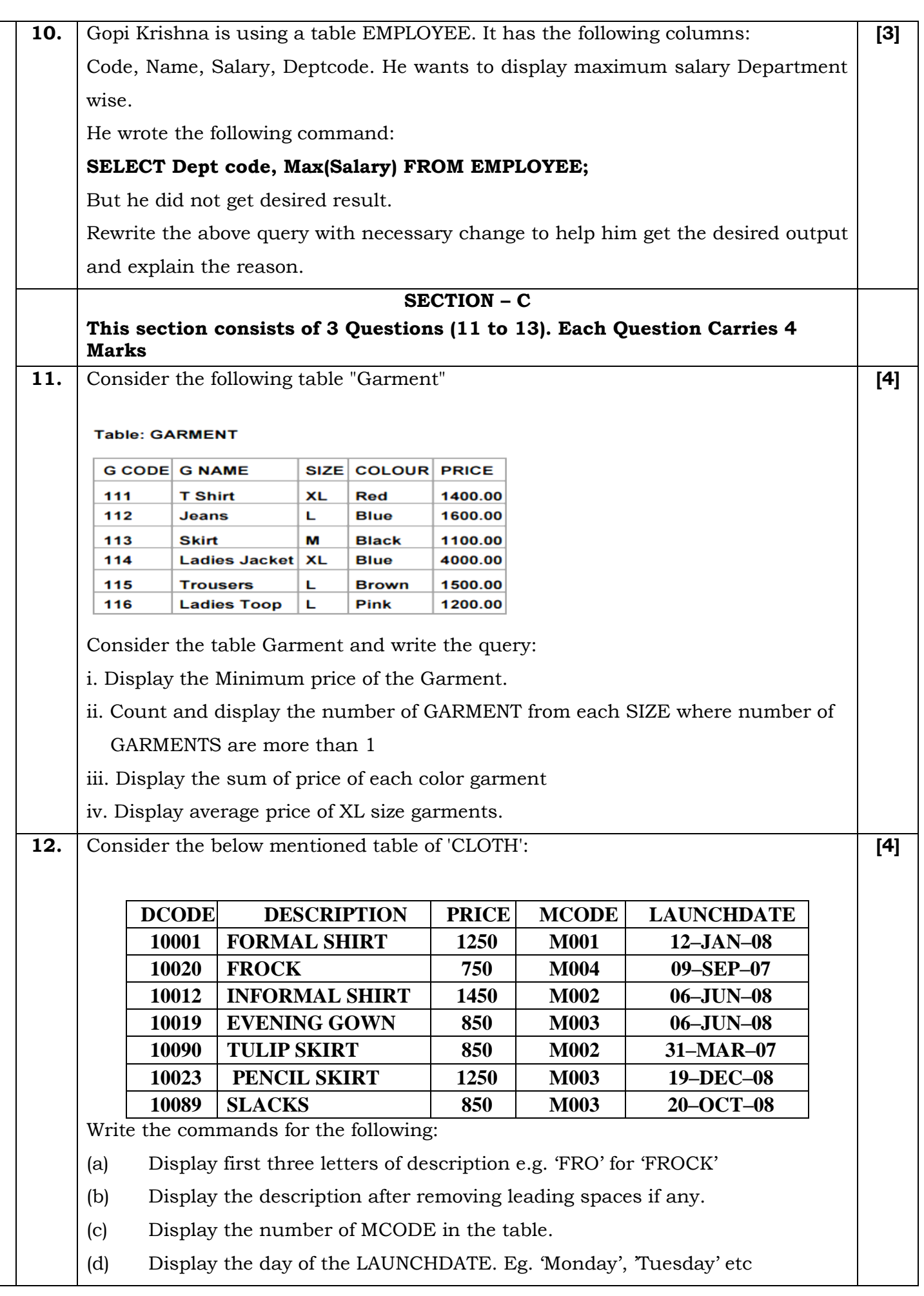

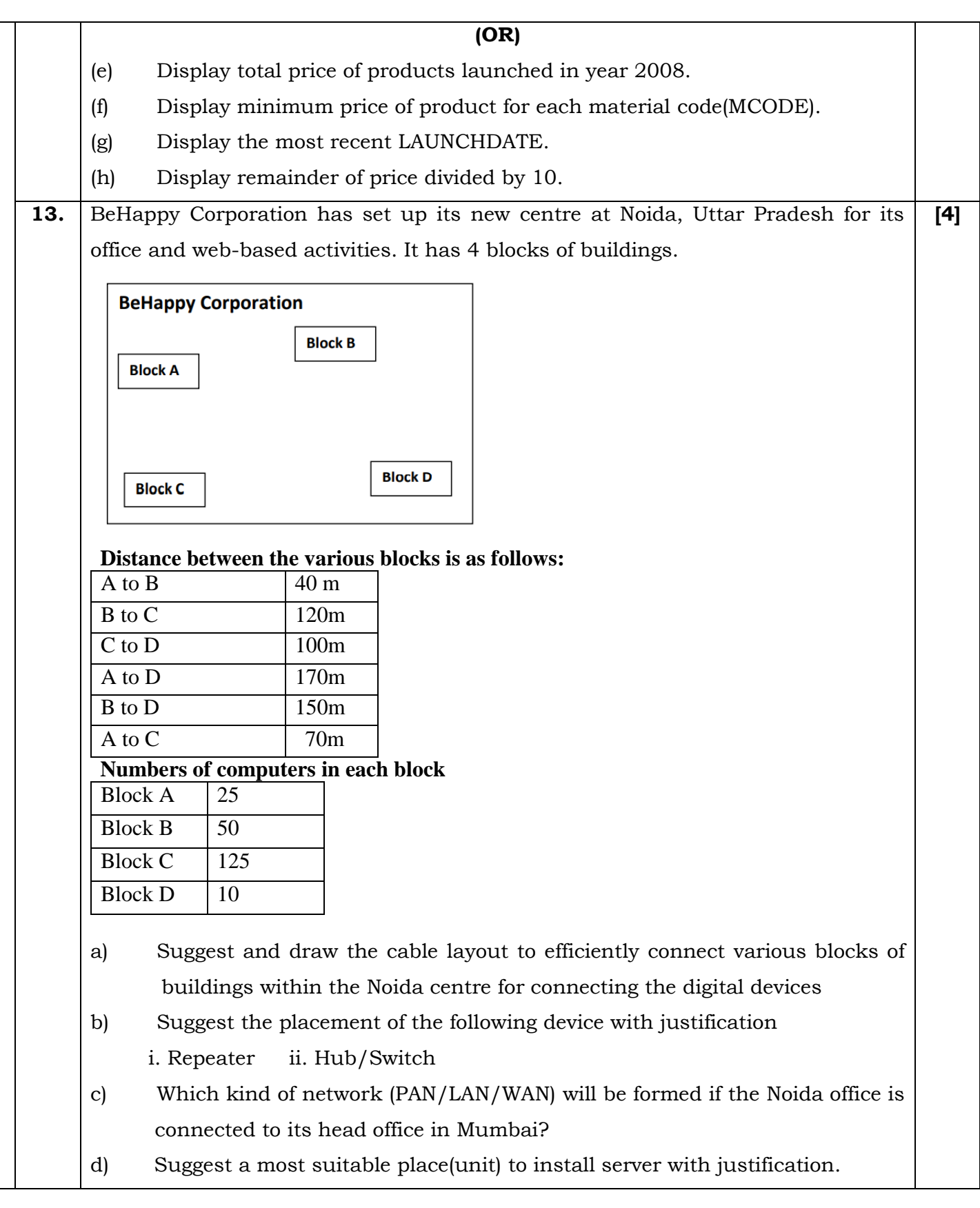

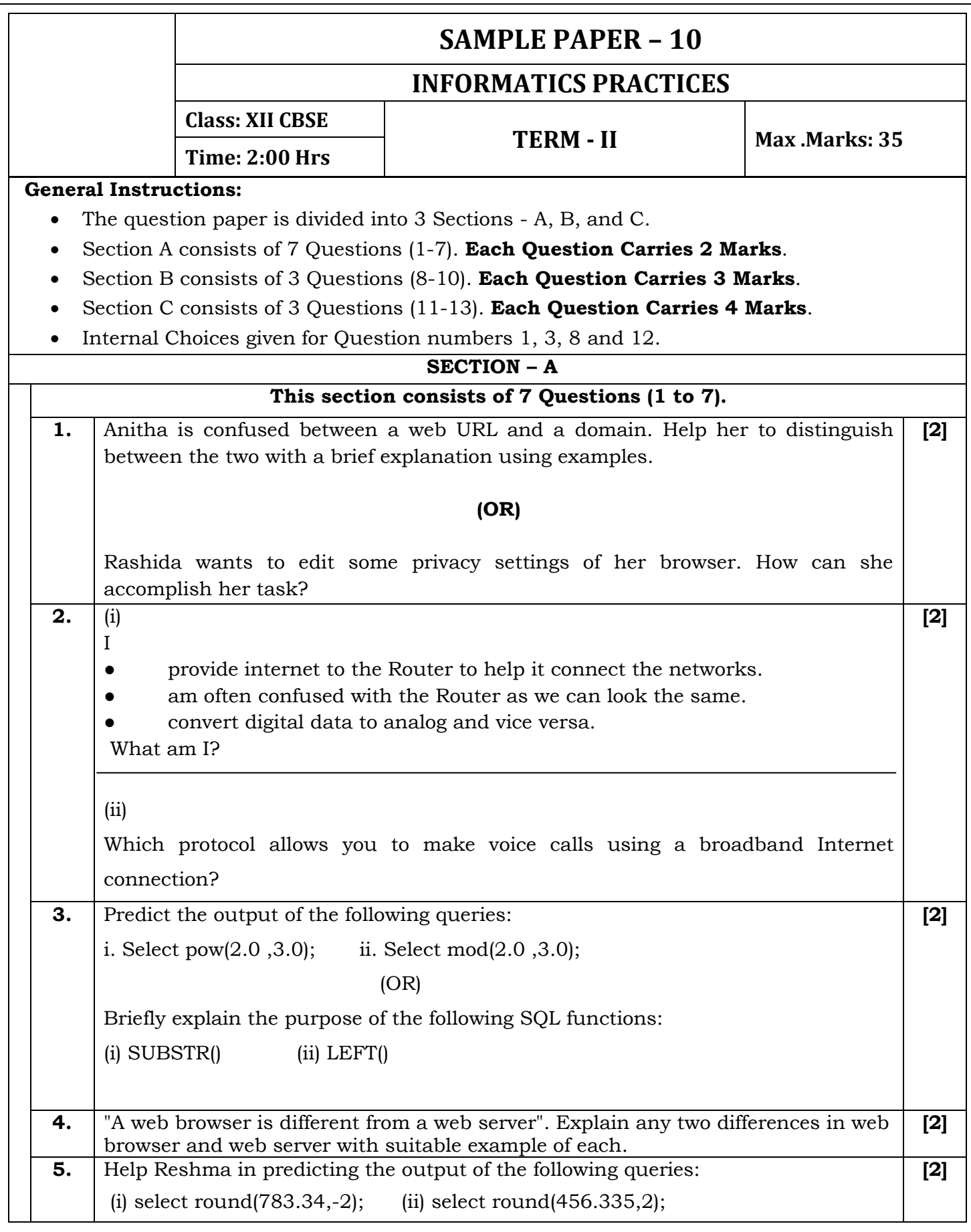

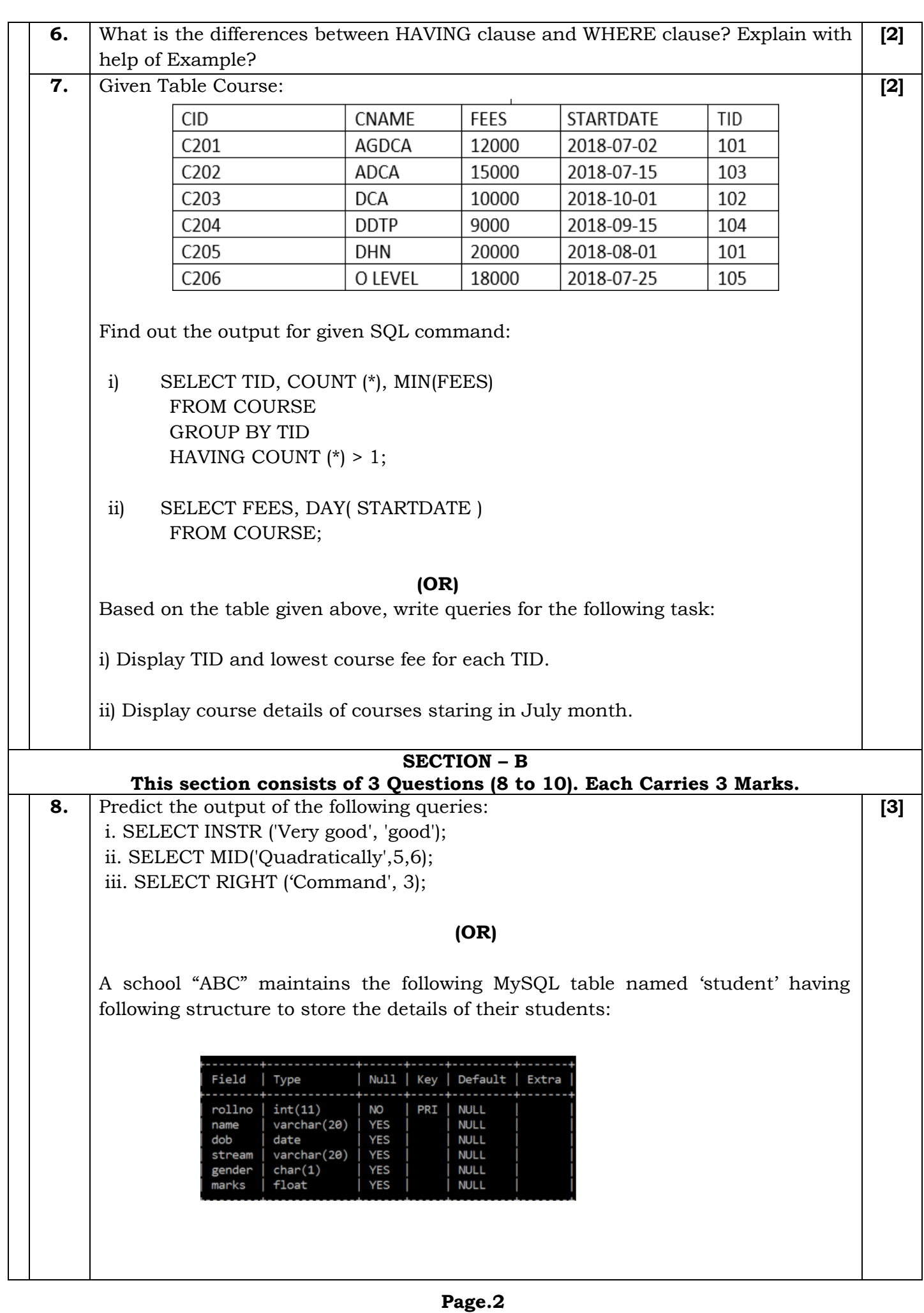

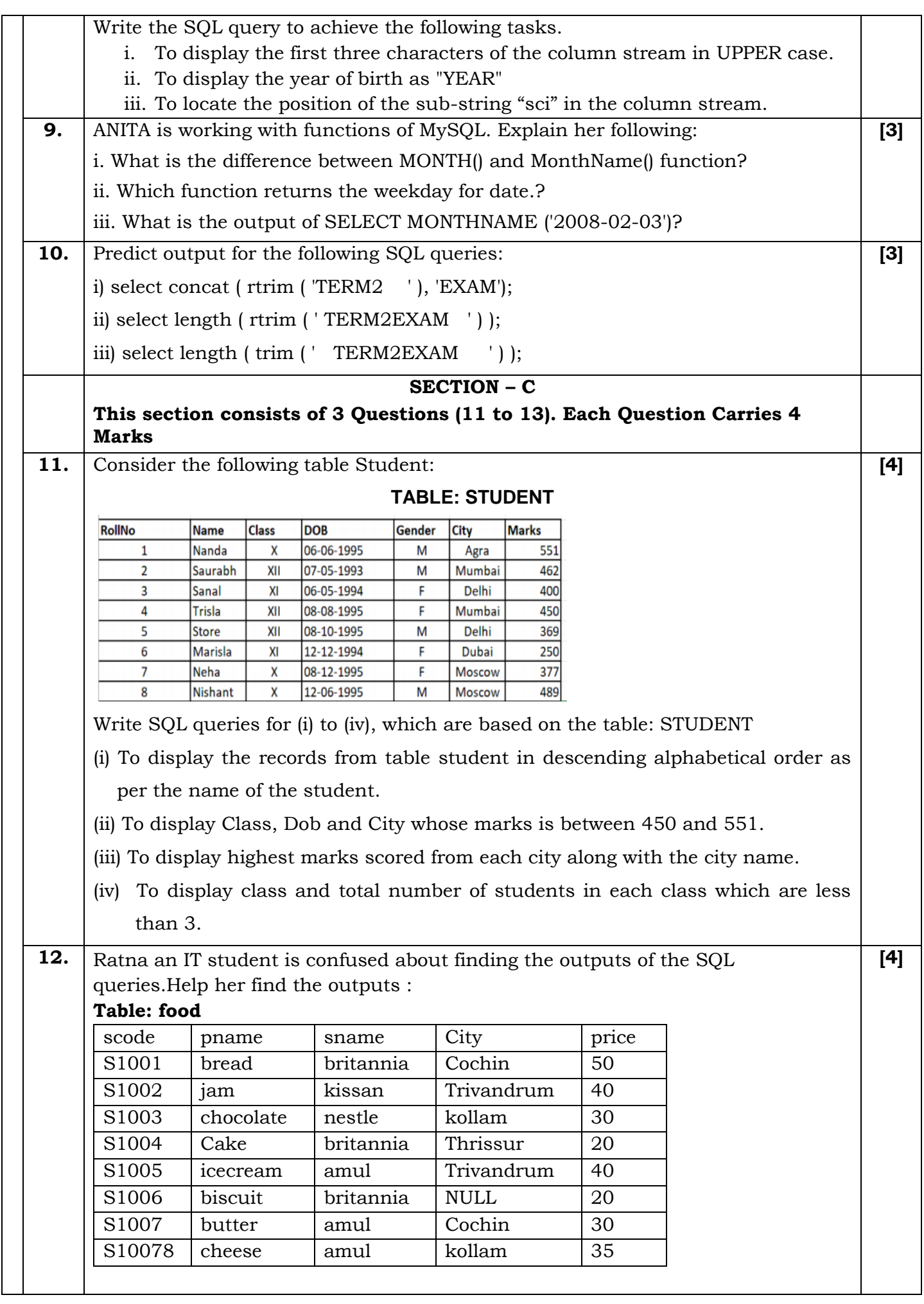

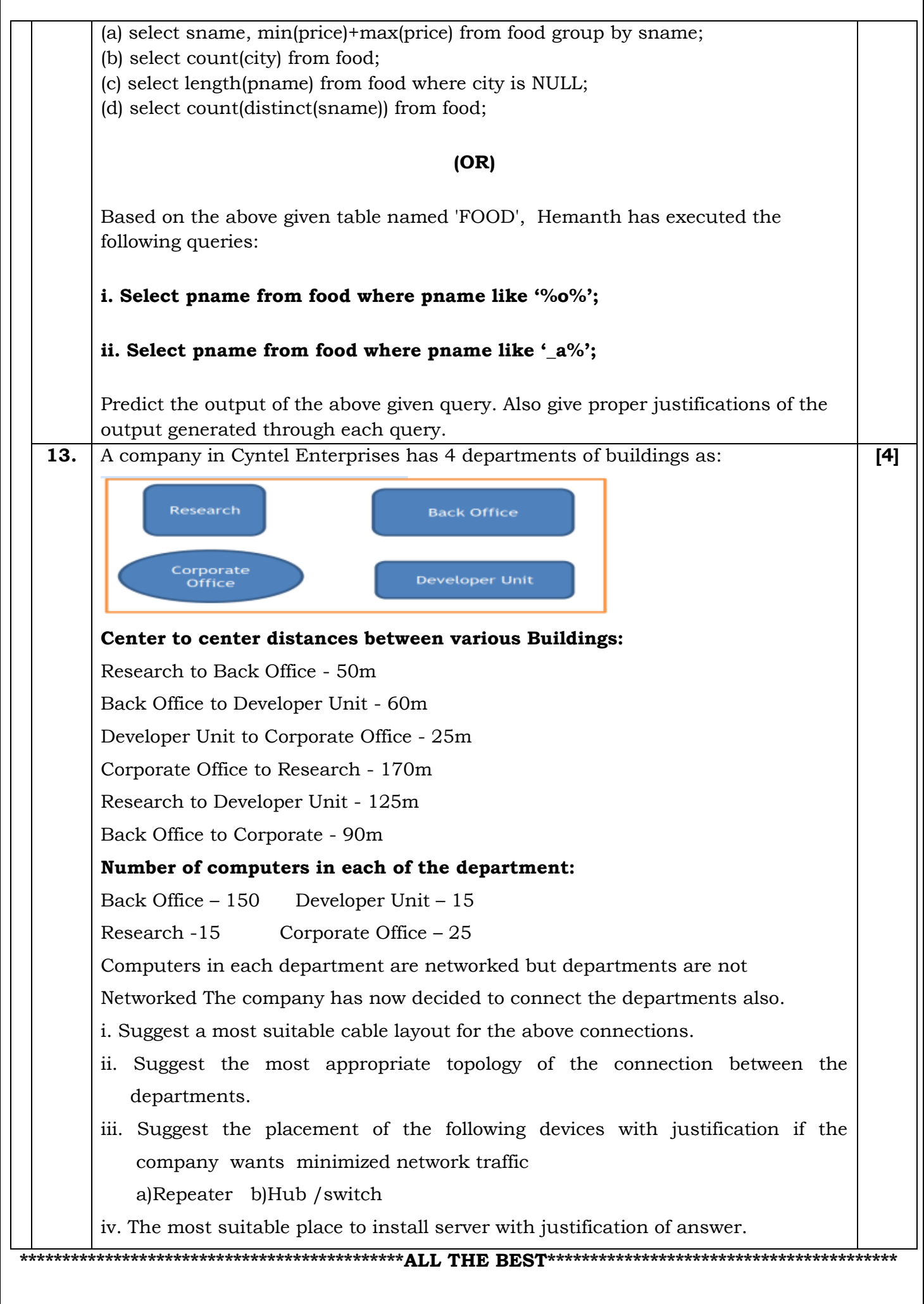